# Transport layer

#### **Our goals:**

- **□** Understand principles behind transport layer services:
	- $\circ$  Multiplexing/demultiplexing
	- $\circ$  Reliable data transfer
	- ❍ Flow control
	- ❍ Congestion control
- **□ Learn about transport layer** protocols in the Internet:
	- ❍ UDP: connectionless transport
	- ❍ TCP: connection-oriented transport
	- $\circ$  TCP congestion control

## Transport layer: Outline

- ❒ Transport-layer services
- ❒ Multiplexing and demultiplexing
- ❒ Connectionless transport: UDP
- **□** Principles of reliable data transfer
- ❒ Connection-oriented transport: TCP
	- $\circ$  Segment structure
	- $\circ$  Reliable data transfer
	- ❍ Flow control
	- $\circ$  Connection management
- ❒ Principles of congestion control
- ❒ TCP congestion control

### Transport services and protocols

- □ Provide *logical communication* between app processes running on different hosts
- **□** Transport protocols run in end systems
	- $\circ$  Send side: breaks app messages into segments, passes to network layer
	- ❍ Rcv side: reassembles segments into messages, passes to app layer
- ❒ More than one transport protocol available to apps
	- ❍ Internet: TCP and UDP

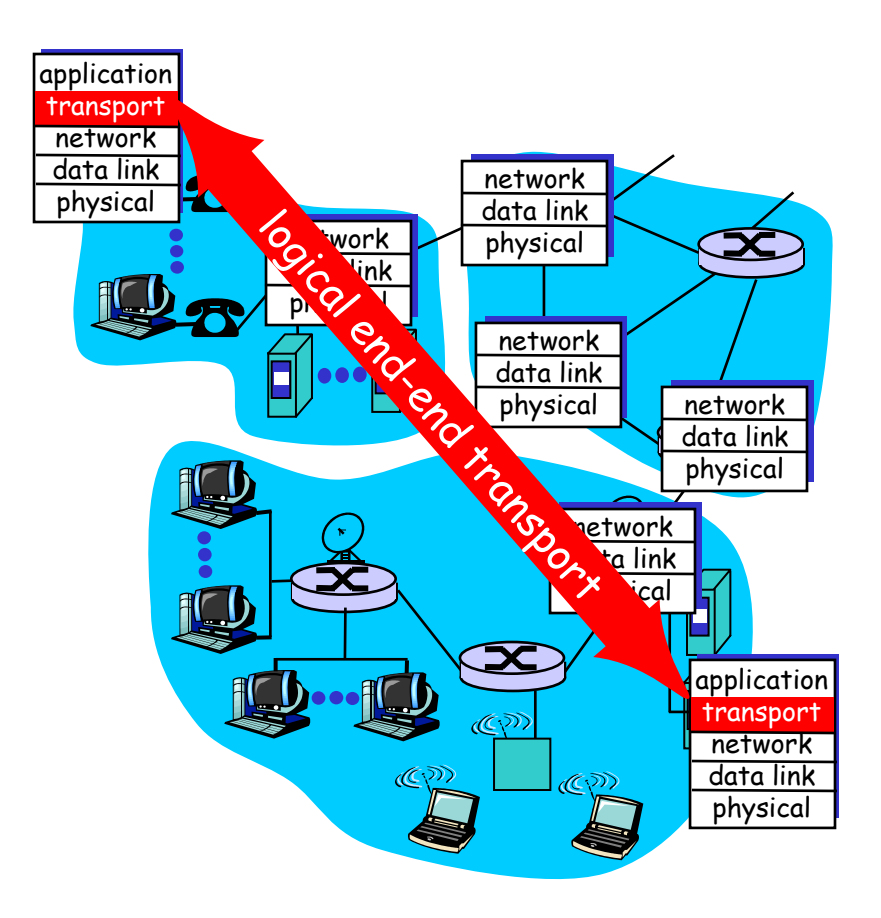

#### Transport vs. network layer

- □ *Network layer:* logical communication between hosts
- ❒ Transport layer: logical communication between processes
	- $\circ$  Relies on, enhances, network layer services

Household analogy:

12 kids sending letters to 12 kids

- ❒ Processes = kids
- $\Box$  App messages = letters in envelopes
- $\Box$  Hosts = houses
- ❒ Transport protocol = Ann and Bill
- ❒ Network-layer protocol = postal service

# Internet transport-layer protocols

- ❒ Reliable, in-order delivery (TCP)
	- ❍ Congestion control
	- ❍ Flow control
	- $\circlearrowleft$  Connection setup
- **□** Unreliable, unordered delivery: UDP
	- ❍ No-frills extension of "best-effort" IP
- **□** Services not available:
	- $\circ$  Delay guarantees
	- $\Omega$ Bandwidth guarantees

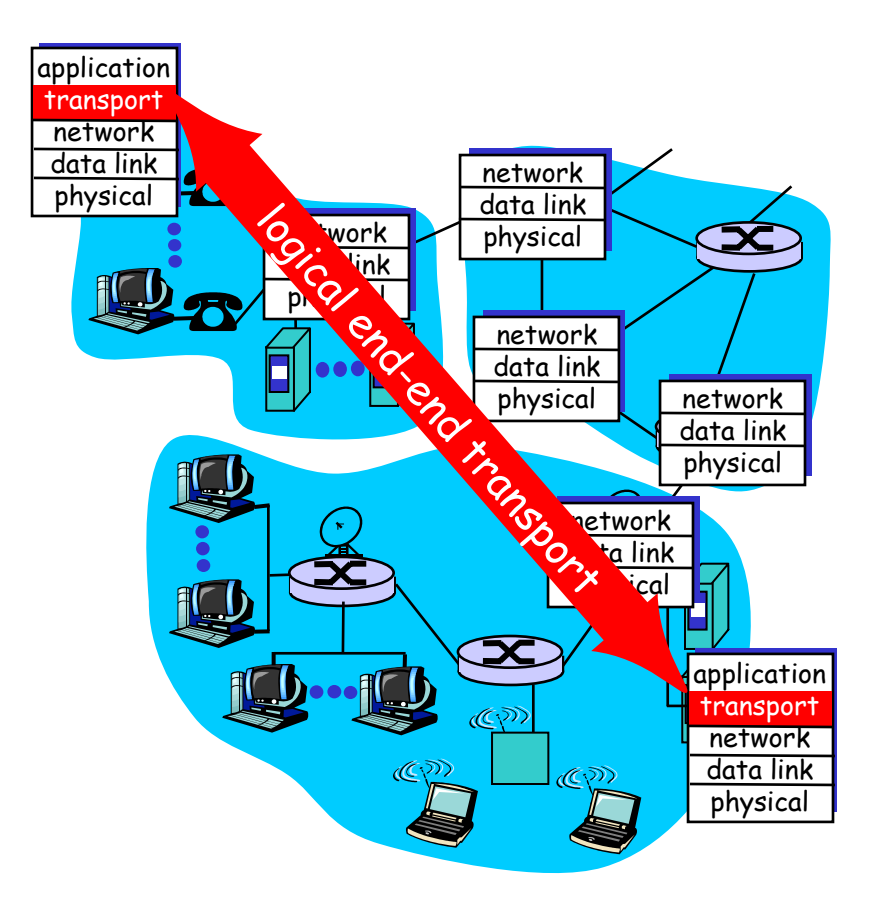

## Transport layer: Outline

- ❒Transport-layer services
- ❒ Multiplexing and demultiplexing
- ❒ Connectionless transport: UDP
- **□** Principles of reliable data transfer
- ❒ Connection-oriented transport: TCP
	- $\circ$  Segment structure
	- $\circ$  Reliable data transfer
	- ❍ Flow control
	- $\circ$  Connection management
- ❒ Principles of congestion control
- ❒ TCP congestion control

# Multiplexing/demultiplexing

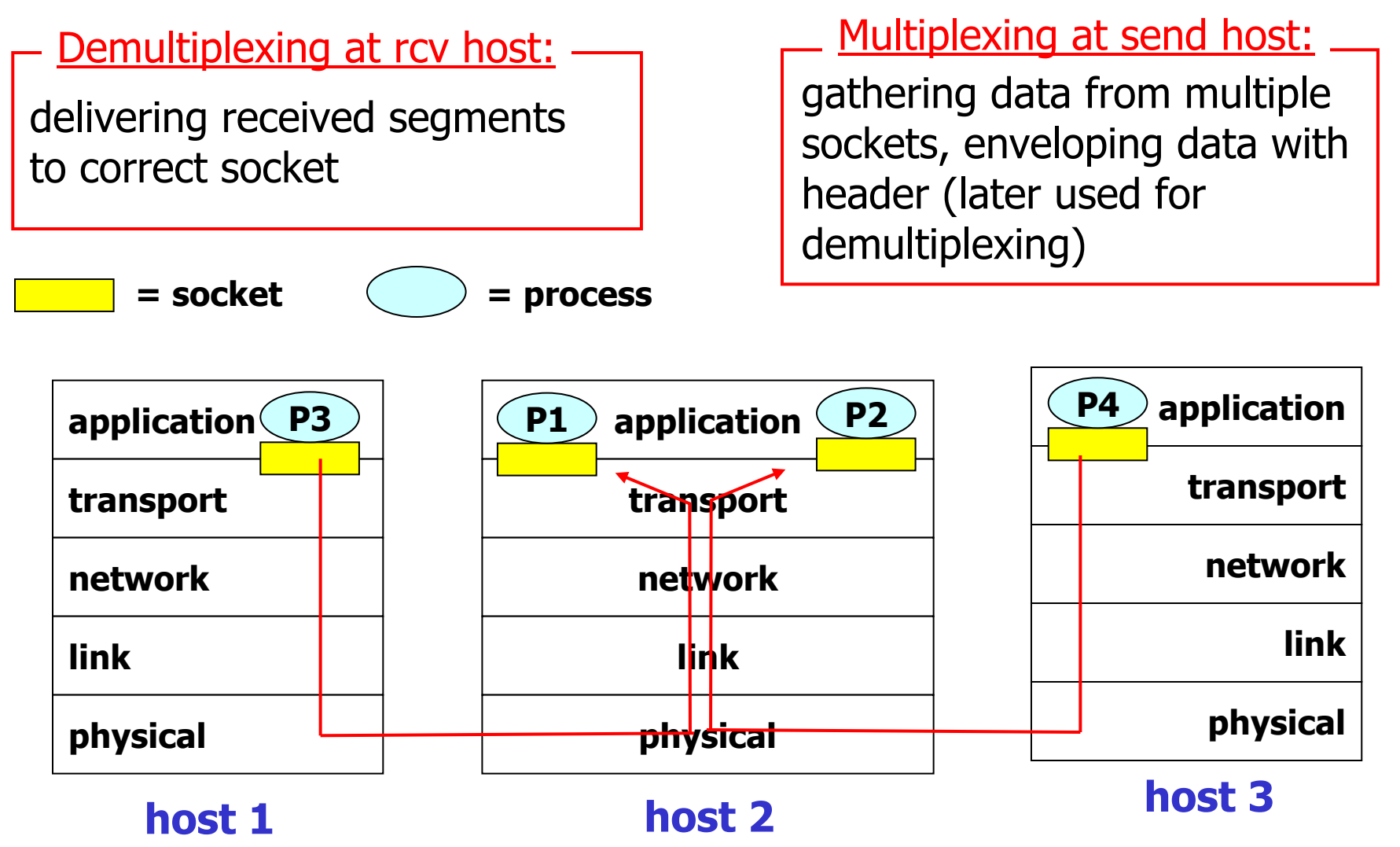

7

## Connectionless demultiplexing

- ❒ Create sockets with port numbers:
- **DatagramSocket mySocket1 = new DatagramSocket(9111);**
- **DatagramSocket mySocket2 = new DatagramSocket(9222);**
- ❒ UDP socket identified by twotuple:

**(dest IP address, dest port number)**

- ❒ When host receives UDP segment:
	- $\circ$  Checks destination port number in segment
	- $\circ$  Directs UDP segment to socket with that port number
- ❒ IP datagrams with different source IP addresses and/or source port numbers directed to same socket

## Connectionless demux (cont.)

**DatagramSocket serverSocket = new DatagramSocket(6428);**

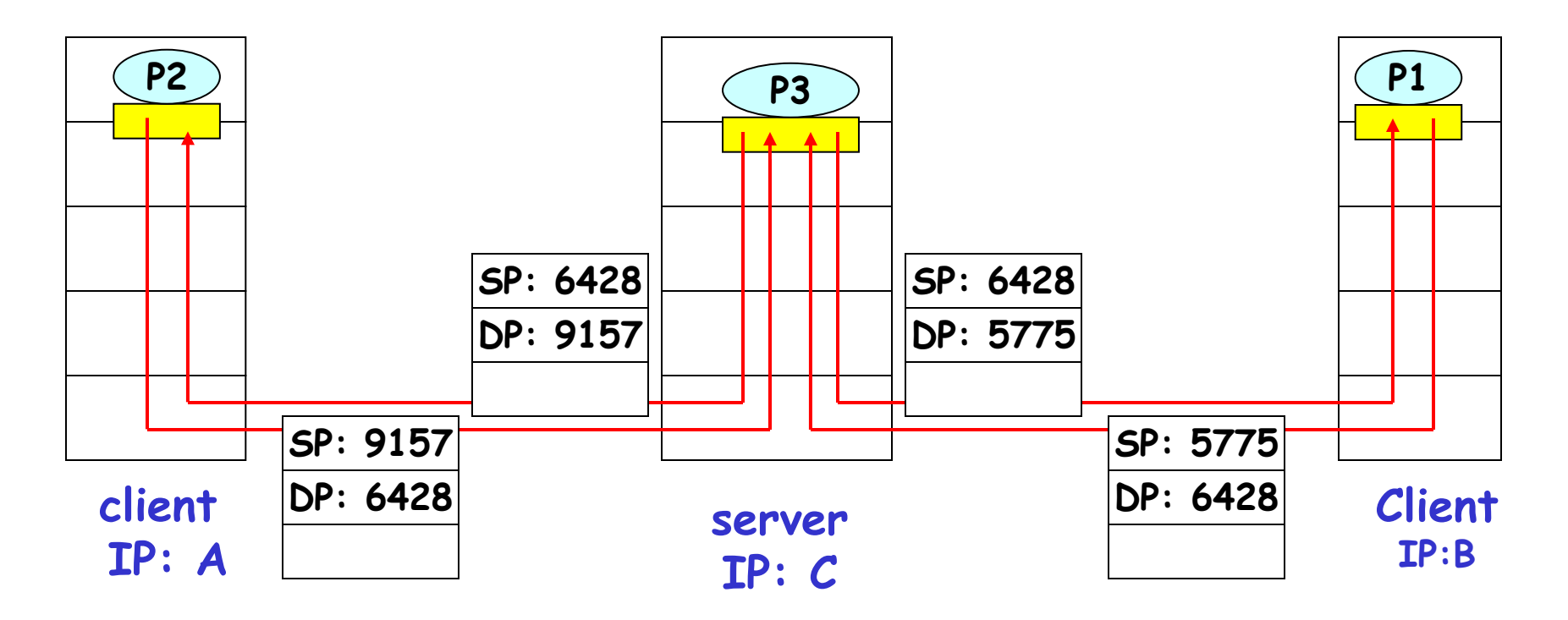

SP provides "return address"

## Connection-oriented demux

- $\Box$  TCP socket identified by 4-tuple:
	- ❍ Source IP address
	- ❍ Source port number
	- ❍ Dest IP address
	- $\circlearrowleft$  Dest port number
- **□** Recv host uses all four values to direct segment to appropriate socket
- **□** Server host may support many simultaneous TCP sockets:
	- $\circ$  Each socket identified by its own 4-tuple
- ❒ Web servers have different sockets for each connecting client
	- $\circ$  Non-persistent HTTP will have different socket for each request

## Connection-oriented demux (cont.)

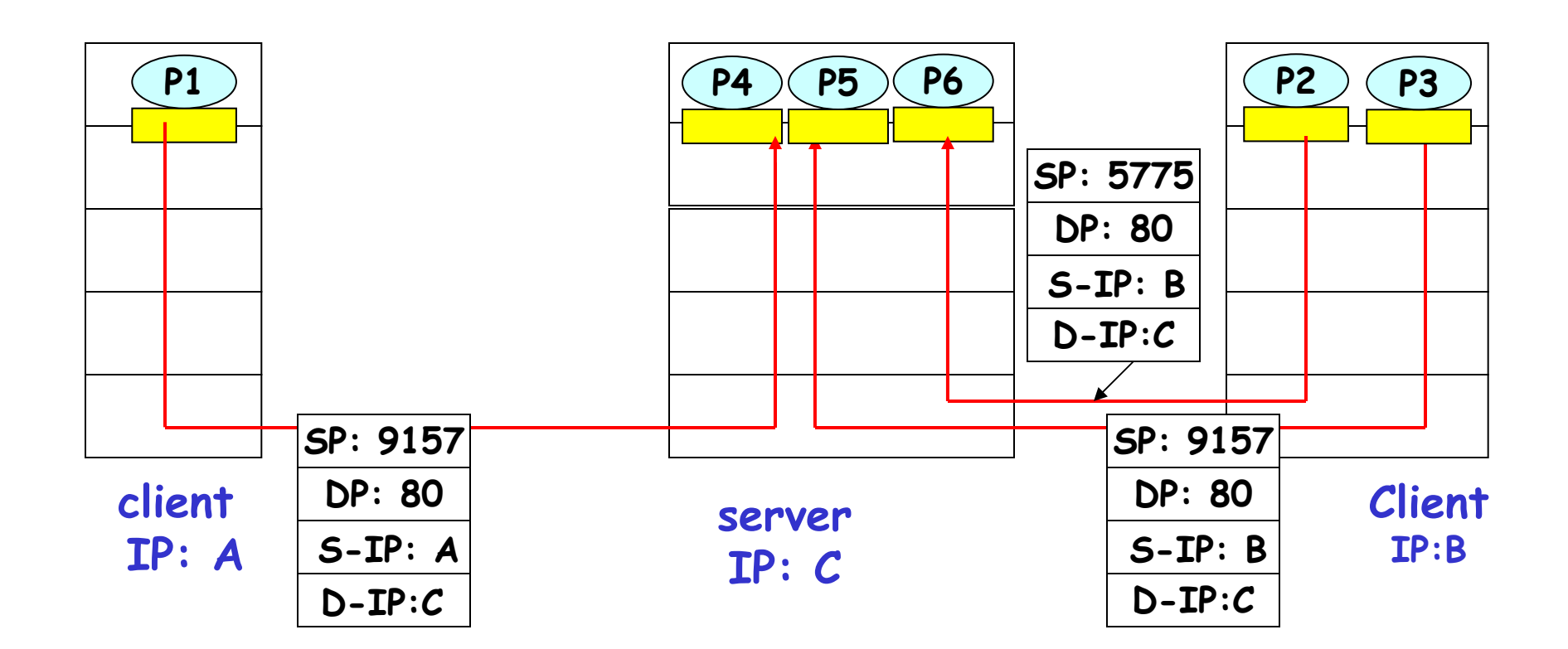

11

# Connection-oriented demux: Threaded Web Server

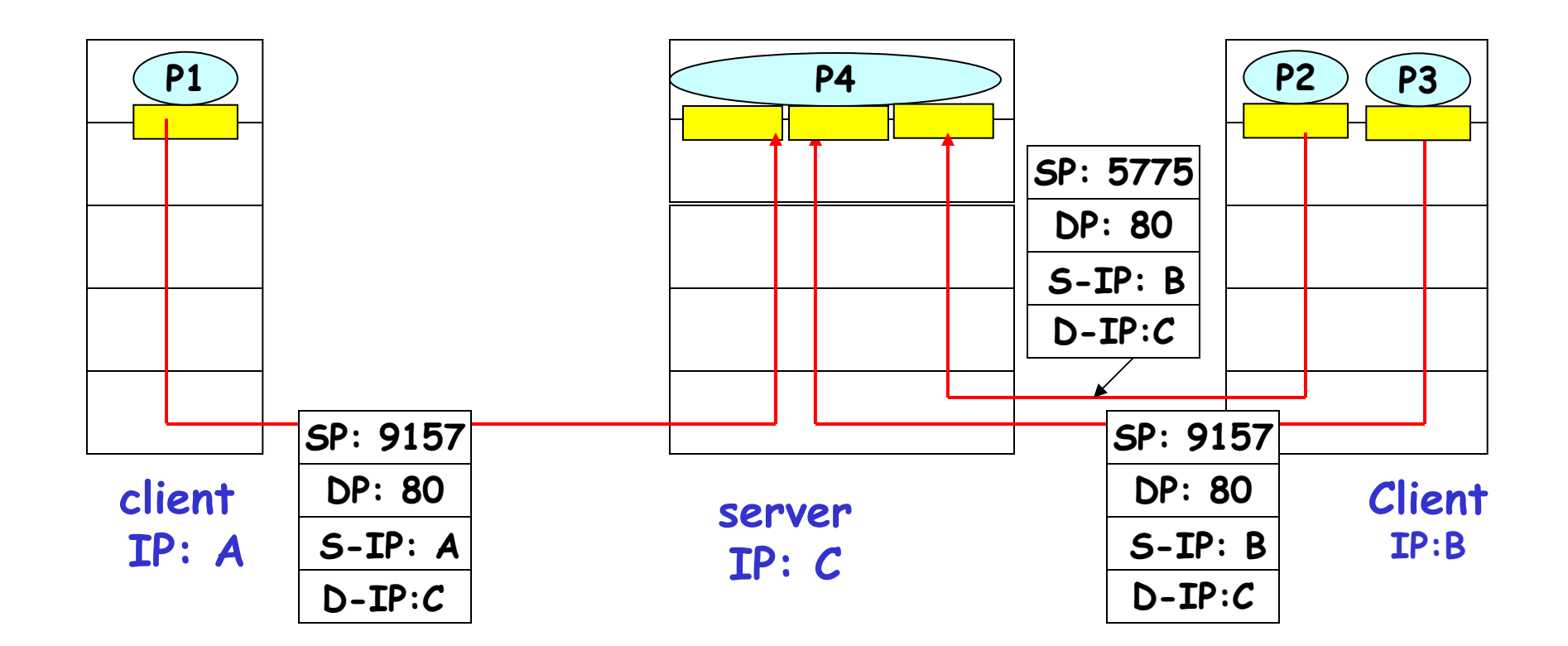

### Transport layer: Outline

- ❒Transport-layer services
- ❒ Multiplexing and demultiplexing
- ❒ Connectionless transport: UDP
- **□** Principles of reliable data transfer
- ❒ Connection-oriented transport: TCP
	- $\circ$  Segment structure
	- $\circ$  Reliable data transfer
	- ❍ Flow control
	- $\circ$  Connection management
- ❒ Principles of congestion control
- ❒ TCP congestion control

## UDP: User Datagram Protocol [RFC 768]

- ❒ "No frills," "bare bones" Internet transport protocol
- ❒ "Best effort" service, UDP segments may be:
	- ❍ Lost
	- ❍ Delivered out of order to app
- ❒ Connectionless:
	- $\circ$  No handshaking between UDP sender, receiver
	- $\circ$  Each UDP segment handled independently of others

#### Why is there a UDP?

- ❒ No connection establishment (which can add delay)
- **□** Simple: no connection state at sender, receiver
- ❒Small segment header
- ❒ No congestion control: UDP can blast away as fast as desired

## UDP: More

recover!

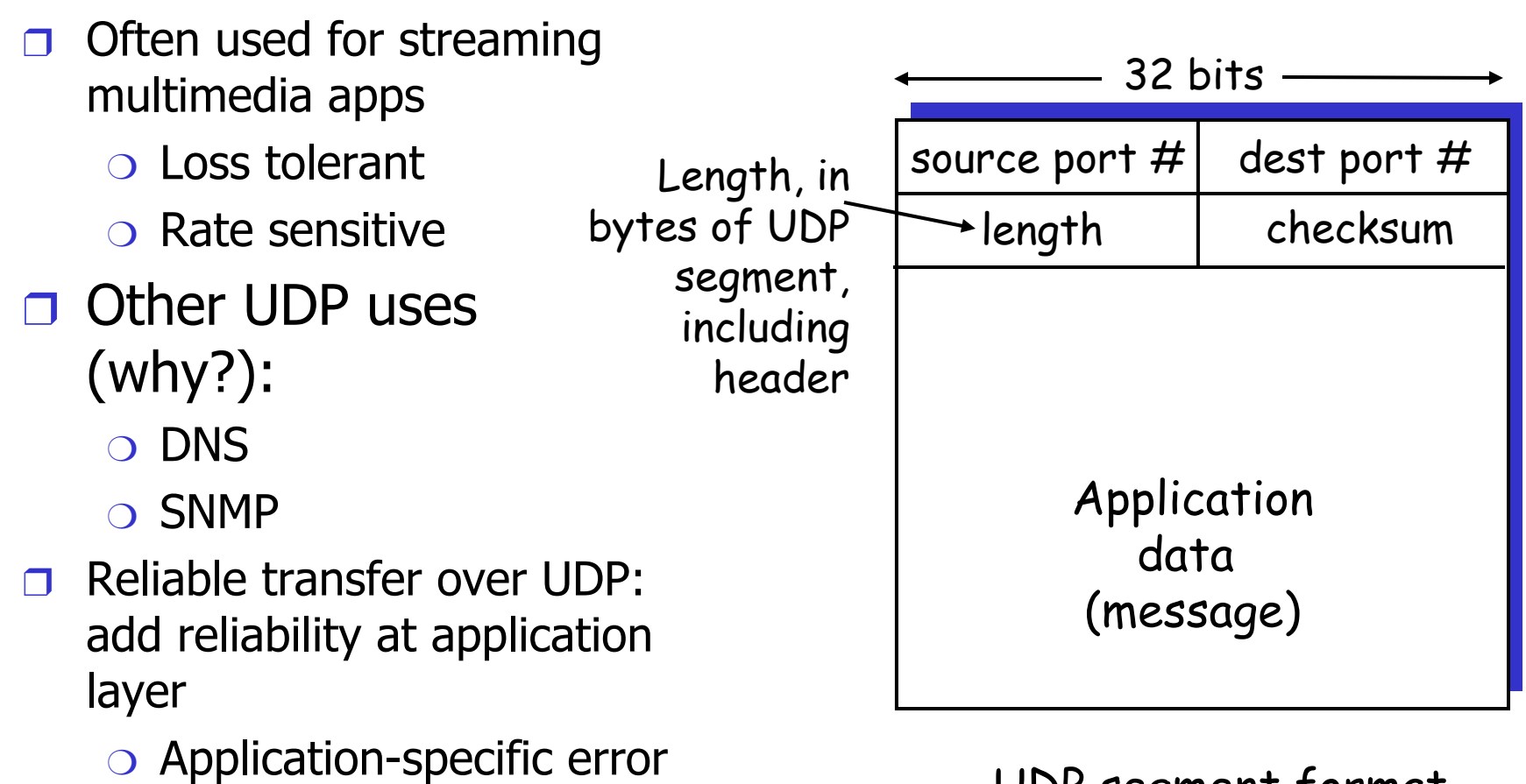

UDP segment format

## UDP checksum

<u>Goal:</u> detect "errors" (e.g., flipped bits) in transmitted segment

#### Sender:

- ❒ Treat segment contents as sequence of 16-bit integers
- ❒ Checksum: addition (1's complement sum) of segment contents
- □ Sender puts checksum value into UDP checksum field

#### Receiver:

- ❒ Compute checksum of received segment
- $\Box$  Check if computed checksum equals checksum field value:
	- ❍ NO error detected
	- $\circ$  YES no error detected. *But* maybe errors nonethleess? More later ….

### Internet Checksum Example

❒ Note

❍ When adding numbers, a carryout from the most significant bit needs to be added to the result

**□ Example: add two 16-bit integers** 

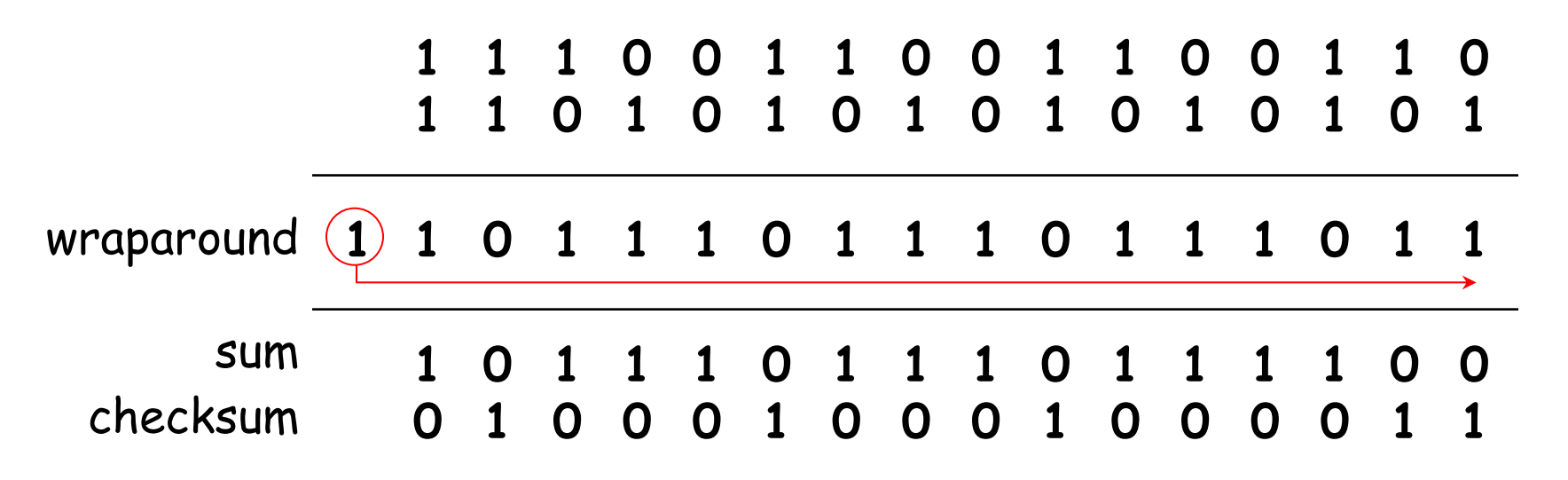

## Transport layer: Outline

- ❒Transport-layer services
- ❒ Multiplexing and demultiplexing
- ❒ Connectionless transport: UDP
- ❒ Principles of reliable data transfer
- ❒ Connection-oriented transport: TCP
	- $\circ$  Segment structure
	- $\circ$  Reliable data transfer
	- ❍ Flow control
	- $\circ$  Connection management
- ❒ Principles of congestion control
- ❒ TCP congestion control

# Principles of reliable data transfer

- ❒Important in app., transport, link layers
- ❒Top-10 list of important networking topics!

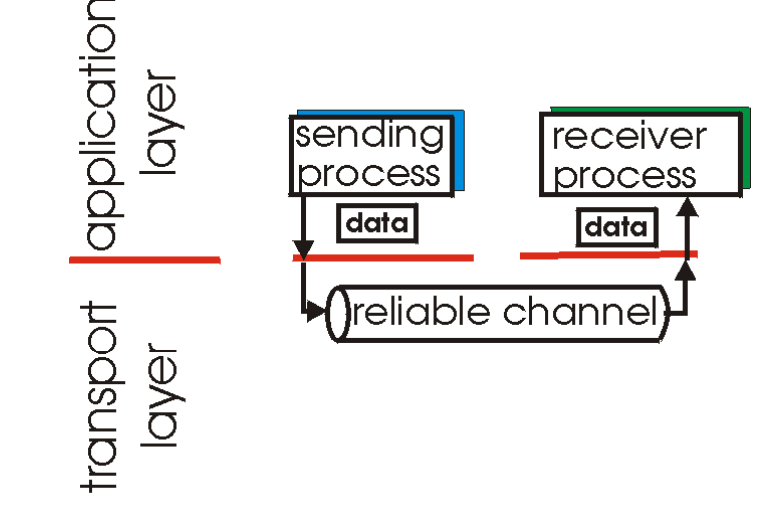

(a) provided service

❒ Characteristics of unreliable channel will determine complexity of reliable data transfer protocol (rdt)

# Principles of reliable data transfer

- ❒Important in app., transport, link layers
- ❒Top-10 list of important networking topics!

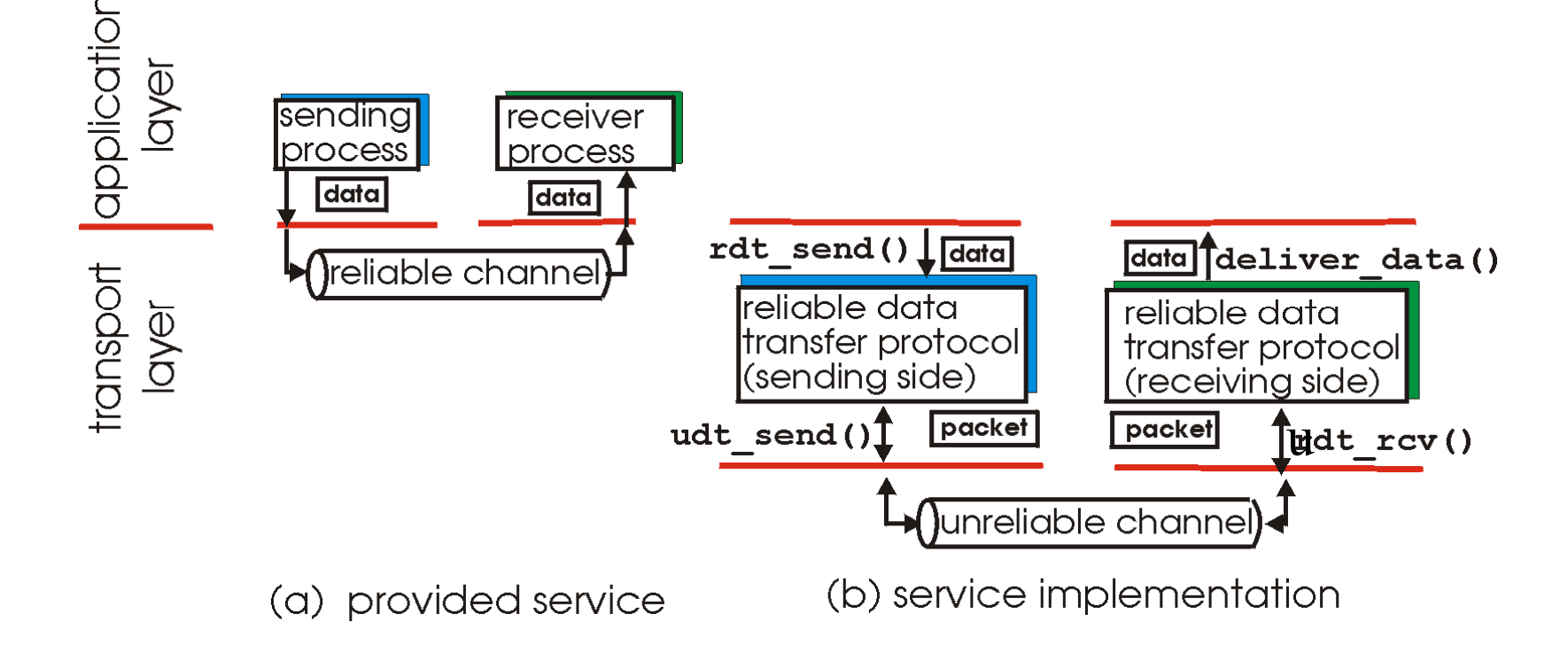

❒ Characteristics of unreliable channel will determine complexity of reliable data transfer protocol (rdt)

# Reliable data transfer: Getting started

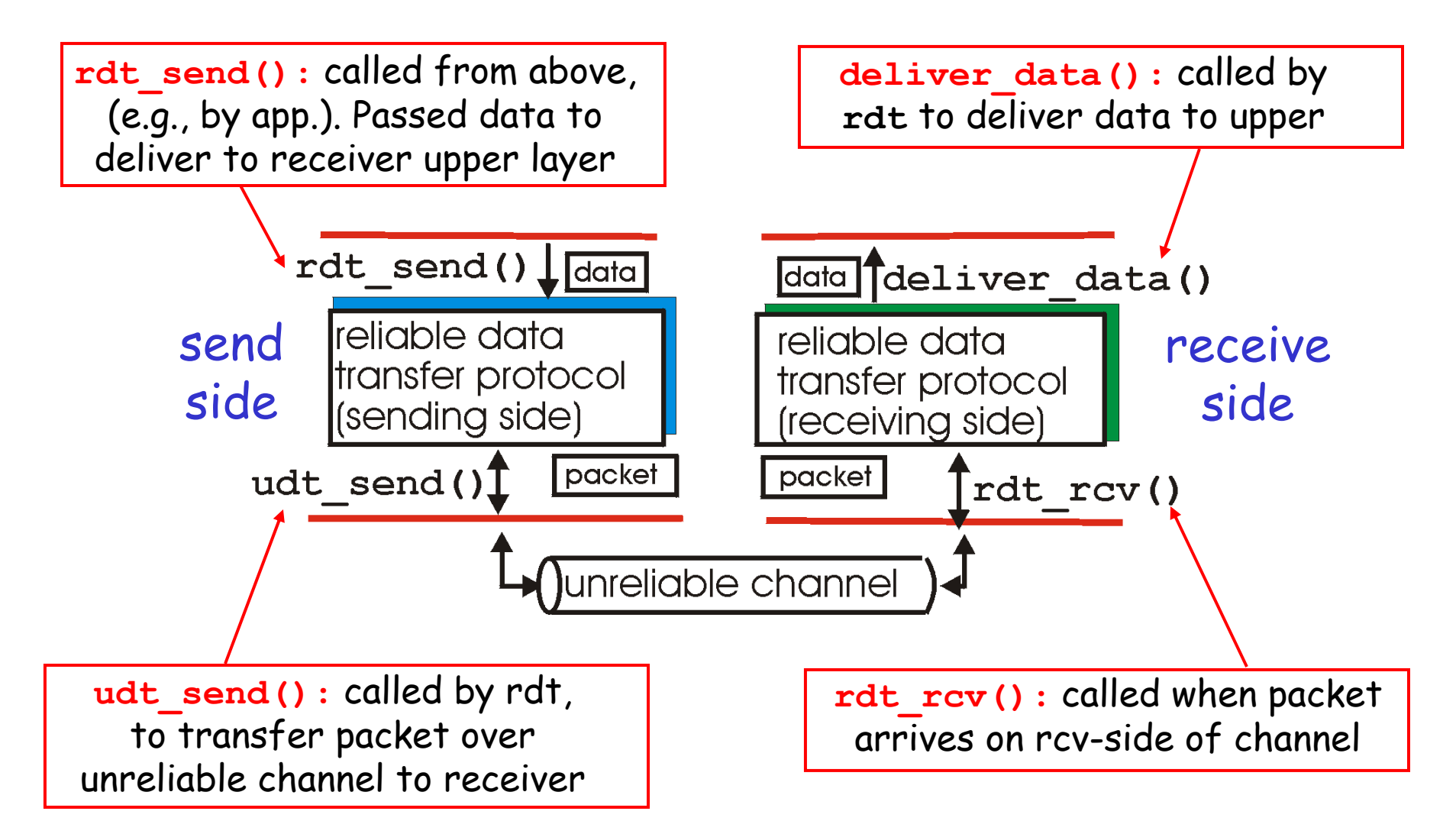

# Reliable data transfer: Getting started

#### We'll:

- ❒ Incrementally develop sender, receiver sides of reliable data transfer protocol (rdt)
- **□ Consider only unidirectional data transfer** 
	- ❍ But control info will flow on both directions!
- **□** Use finite state machines (FSM) to specify sender, receiver

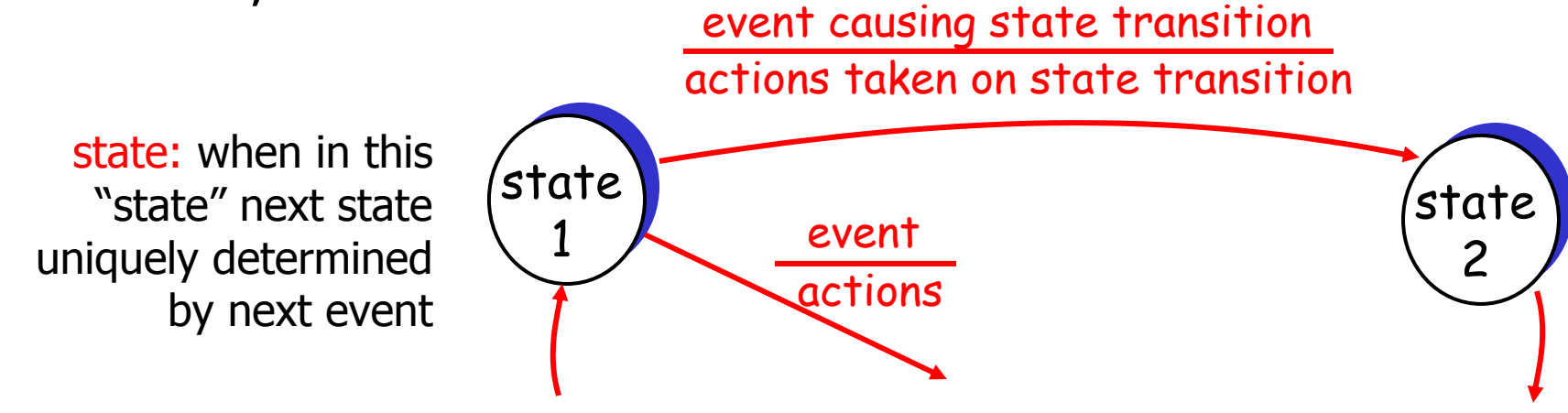

# Rdt1.0: Reliable transfer over a reliable channel

❒ Underlying channel perfectly reliable

- ❍ No bit erros
- $\circ$  No loss of packets
- ❒ Separate FSMs for sender, receiver:
	- $\circ$  Sender sends data into underlying channel
	- $\circ$  Receiver read data from underlying channel

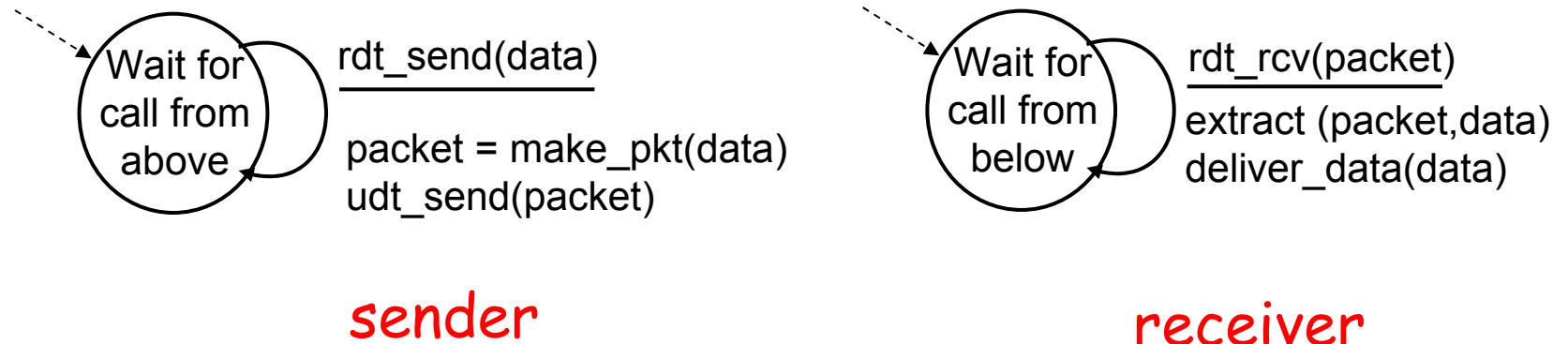

## Rdt2.0: Channel with bit errors

- **□** Underlying channel may flip bits in packet ❍ Recall: UDP checksum to detect bit errors
- **□** The question: how to recover from errors:
	- $\circ$  *Acknowledgements (ACKs):* receiver explicitly tells sender that pkt received OK
	- $\circ$  *Negative acknowledgements (NAKs):* receiver explicitly tells . sender that pkt had errors
	- $\circlearrowleft$  Sender retransmits pkt on receipt of NAK
	- $\circ$  Human scenarios using ACKs, NAKs?
- New mechanisms in **rdt2.0** (beyond **rdt1.0**):
	- ❍ Error detection
	- ❍ Receiver feedback: control msgs (ACK,NAK) rcvr->sender

# Rdt2.0: Operation with no errors

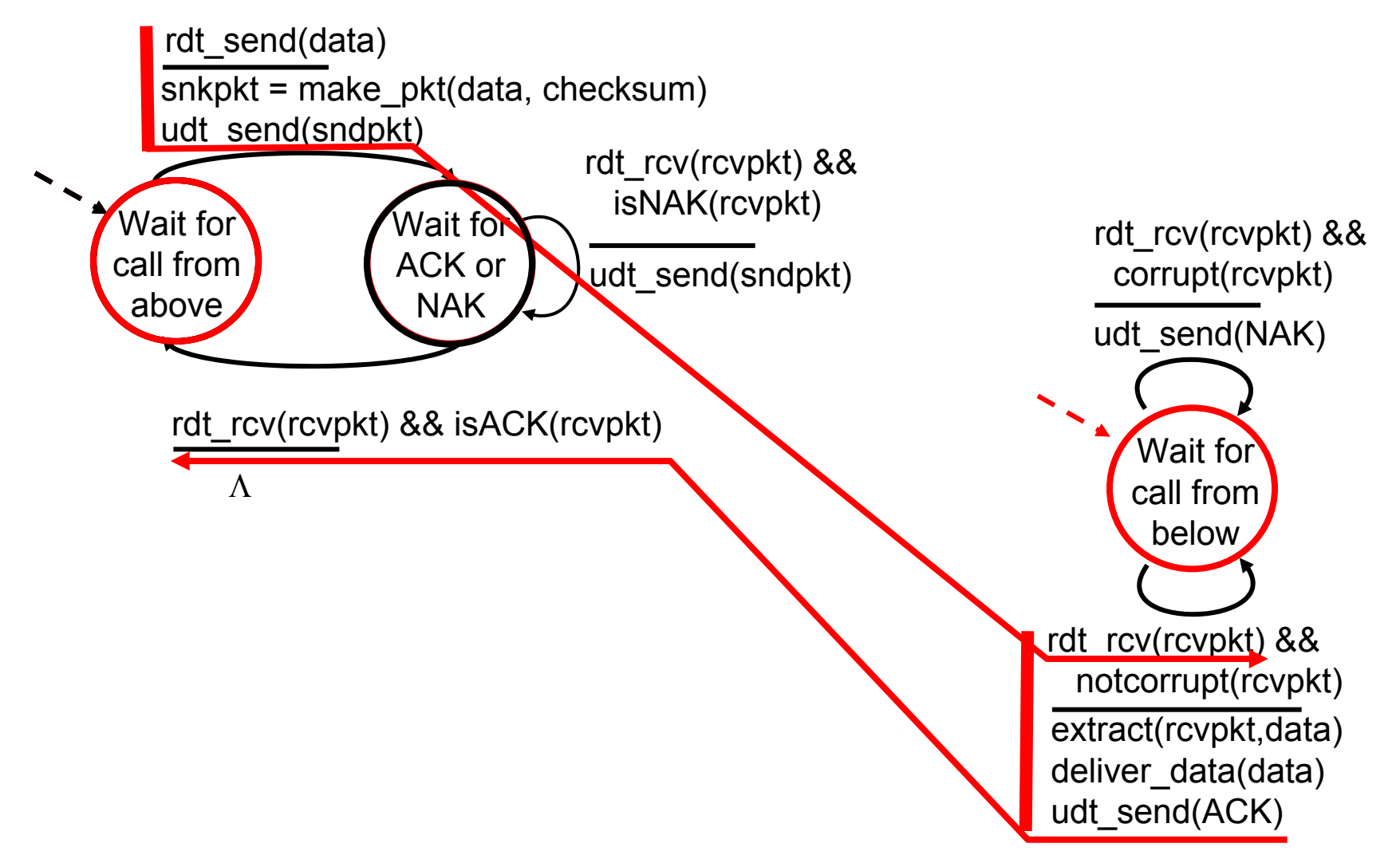

### Rdt2.0: Error scenario

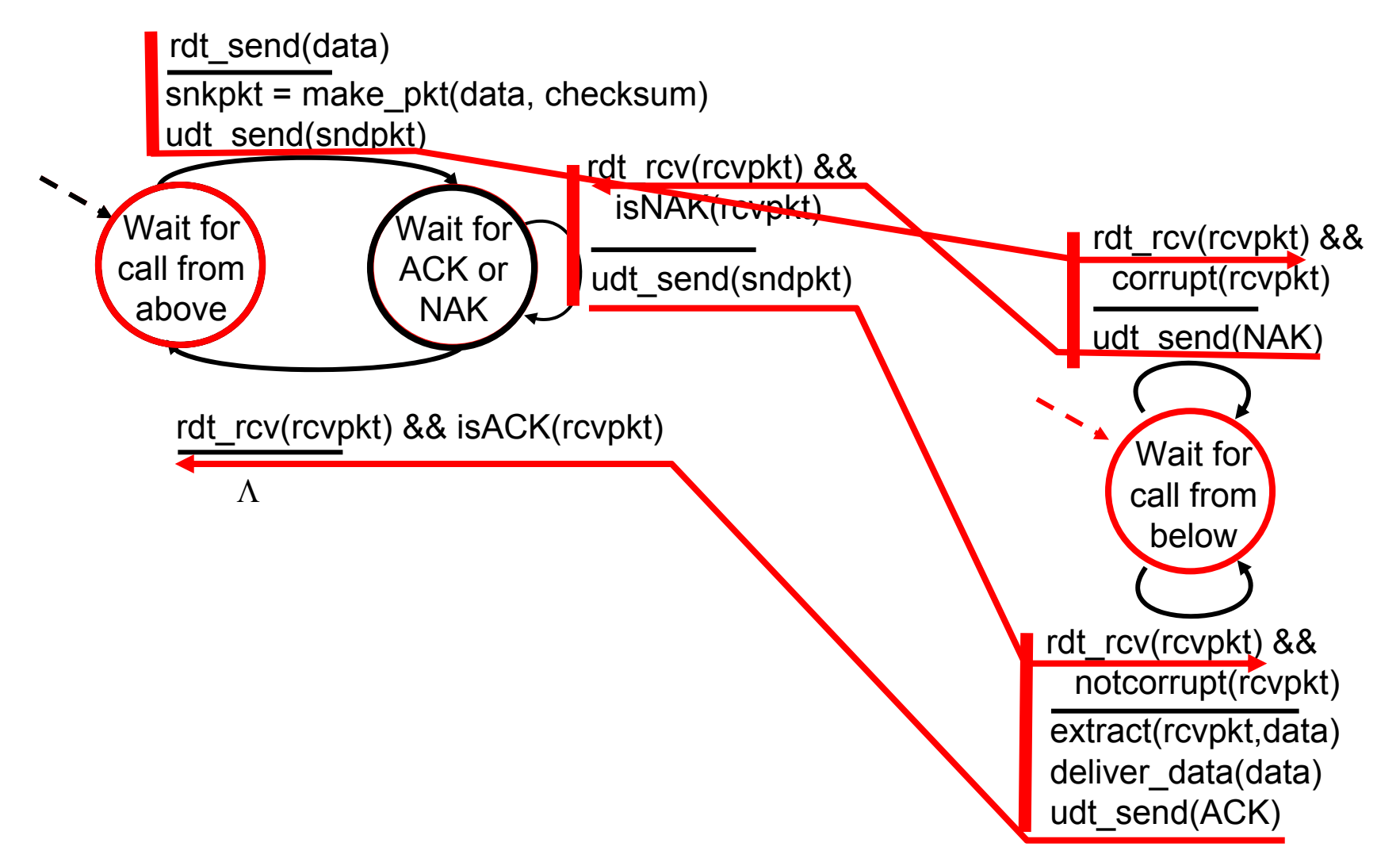

# Rdt2.0 has a fatal flaw!

#### What happens if ACK/NAK corrupted?

- **□** Sender doesn't know what happened at receiver!
- □ Can't just retransmit: possible duplicate

#### What to do?

- ❒ Sender ACKs/NAKs receiver's ACK/NAK? What if sender ACK/NAK lost?
- □ Retransmit, but this might cause retransmission of correctly received pkt!

#### Handling duplicates:

- □ Sender retransmits current pkt if ACK/NAK garbled
- □ Sender adds *sequence number* to each pkt
- ❒ Receiver discards (doesn't deliver up) duplicate pkt

#### stop and wait

Sender sends one packet, then waits for receiver response

#### Rdt2.1: Sender with garbled ACK/NAKs

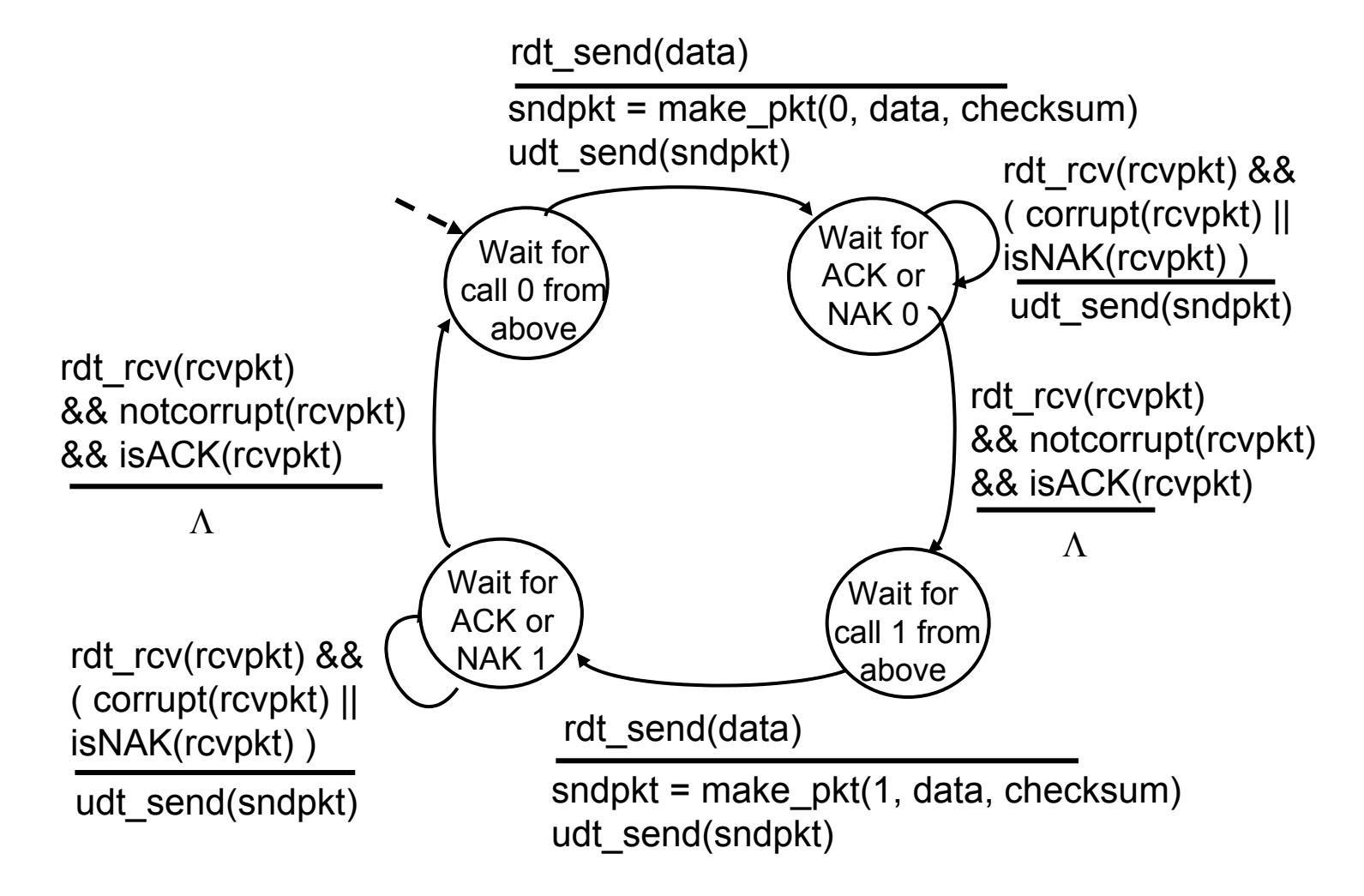

#### Rdt2.1: Receiver with garbled ACK/NAKs

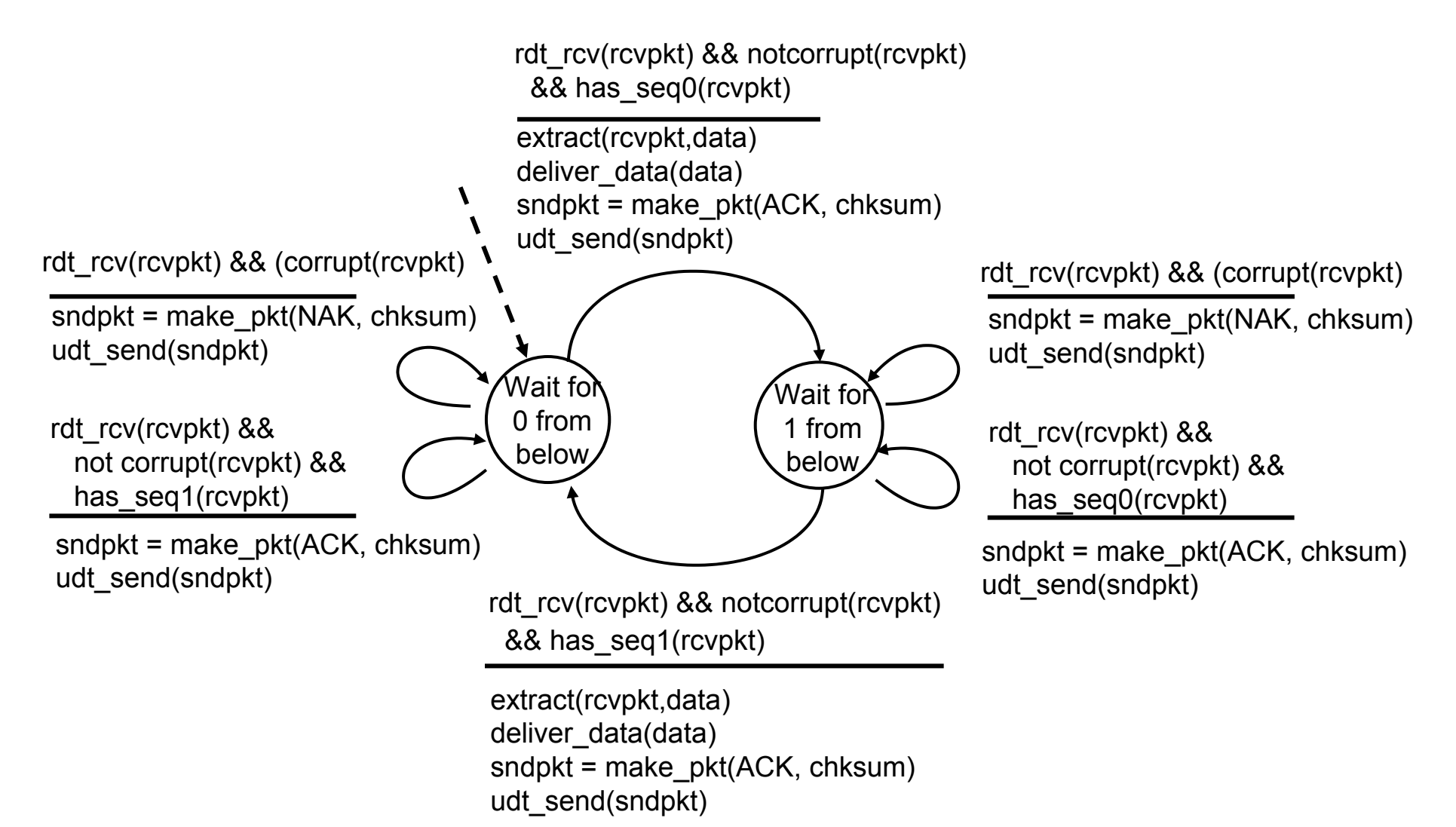

## Rdt2.1: Discussion

#### Sender:

- $\Box$  Seq # added to pkt
- $\Box$  Two seq.  $\#$ 's  $(0,1)$  will suffice. Why?
- ❒ Must check if received ACK/NAK corrupted
- **□** Twice as many states
	- ❍ State must "remember" whether "current" pkt has 0 or  $1$  seq.  $#$

#### Receiver:

- ❒ Must check if received packet is duplicate
	- $\circ$  State indicates whether 0 or 1 is expected pkt seq #
- **□** Note: receiver can *not* know if its last ACK/NAK received OK at sender

## Rdt2.2: A NAK-free protocol

- ❒ Same functionality as rdt2.1, using ACKs only
- **□** Instead of NAK, receiver sends ACK for last pkt received OK
	- $\circ$  Receiver must *explicitly* include seq # of pkt being ACKed
- ❒ Duplicate ACK at sender results in same action as NAK: retransmit current pkt

## Rdt2.2: Sender, receiver fragments

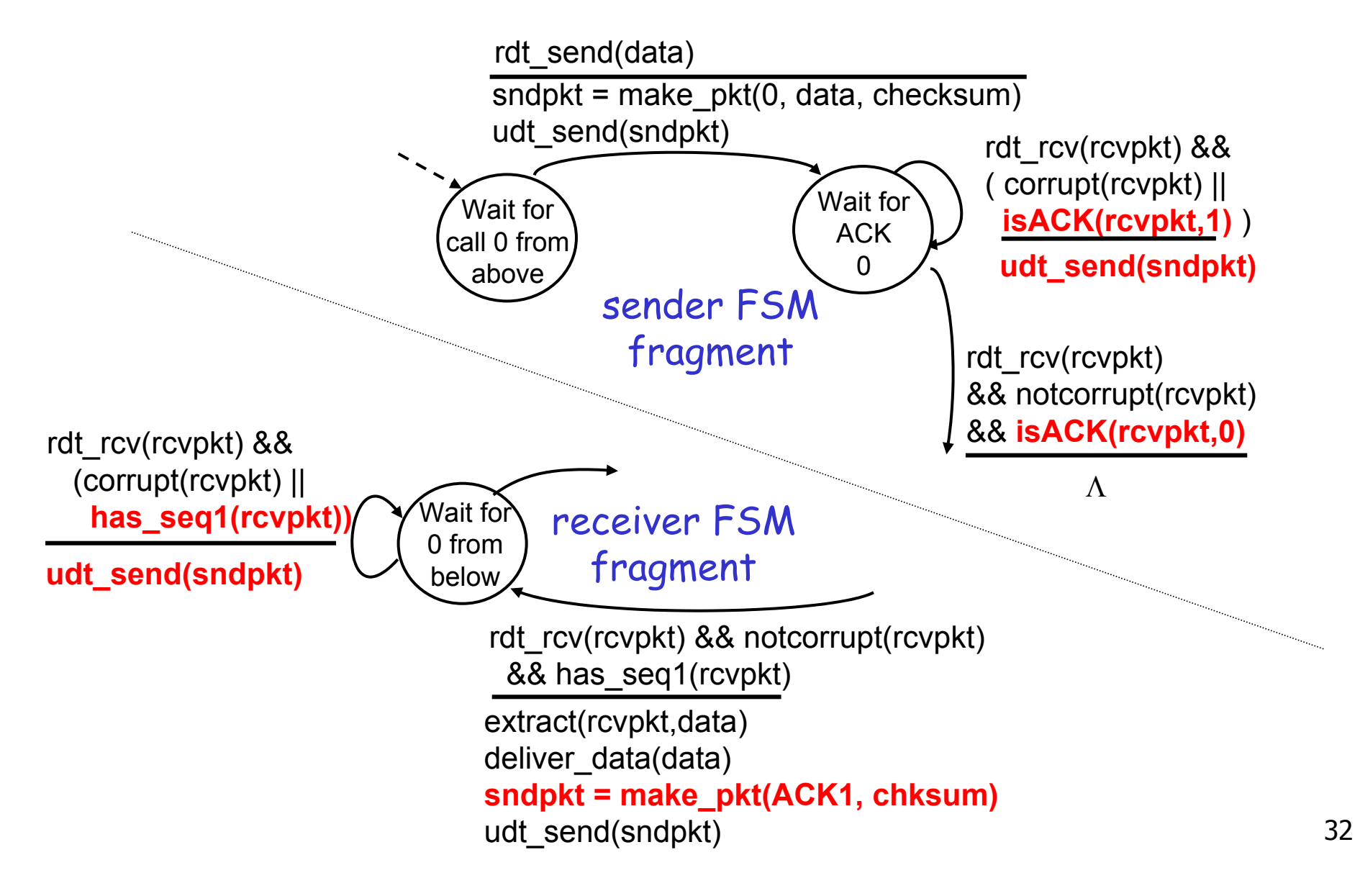

## Rdt3.0: Channels with errors and loss

New assumption: underlying Approach: sender waits channel can also lose packets (data or ACKs)

 $\circ$  Checksum, seq.  $\#$ , ACKs, retransmissions will be of help, but not enough

#### Q: How to deal with loss?

 $\circ$  Sender waits until certain data or ACK lost, then retransmits

"reasonable" amount of time for ACK

- **□** Retransmits if no ACK received in this time
- ❒ If pkt (or ACK) just delayed (not lost):
	- $\circ$  Retransmission will be duplicate, but use of seq. #'s already handles this
	- $\circ$  Receiver must specify seq  $\#$ of pkt being ACKed
- ❒ Requires countdown timer

# Rdt3.0 sender

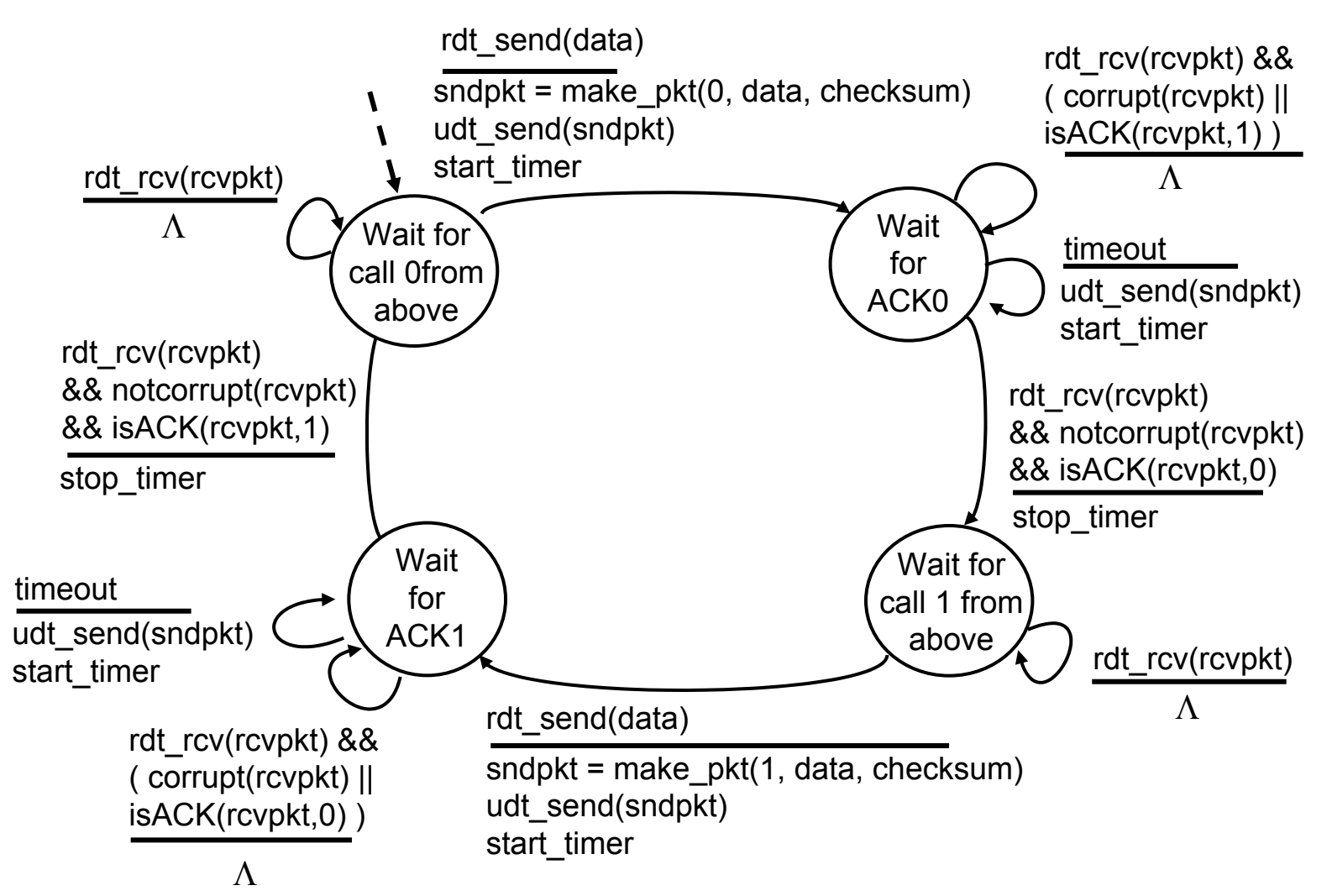

# Rdt3.0 in action

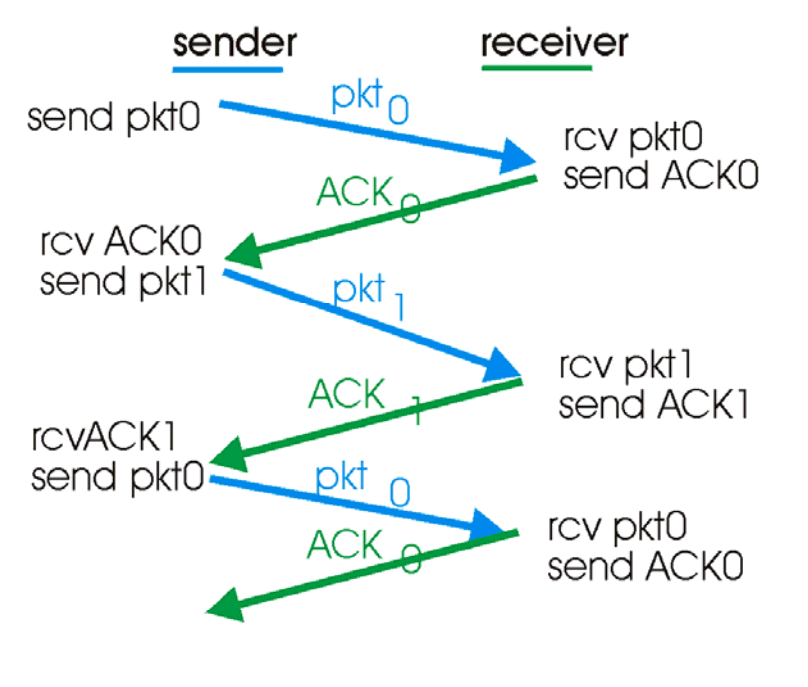

(a) operation with no loss

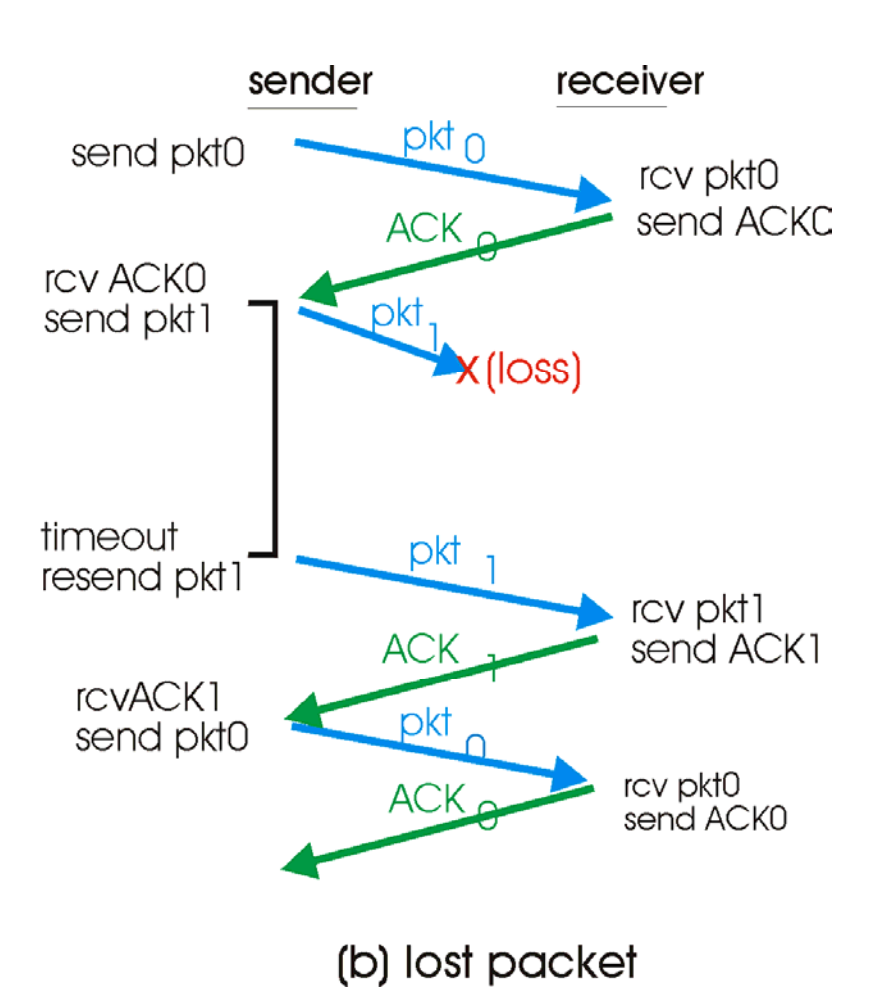

# Rdt3.0 in action (cont.)

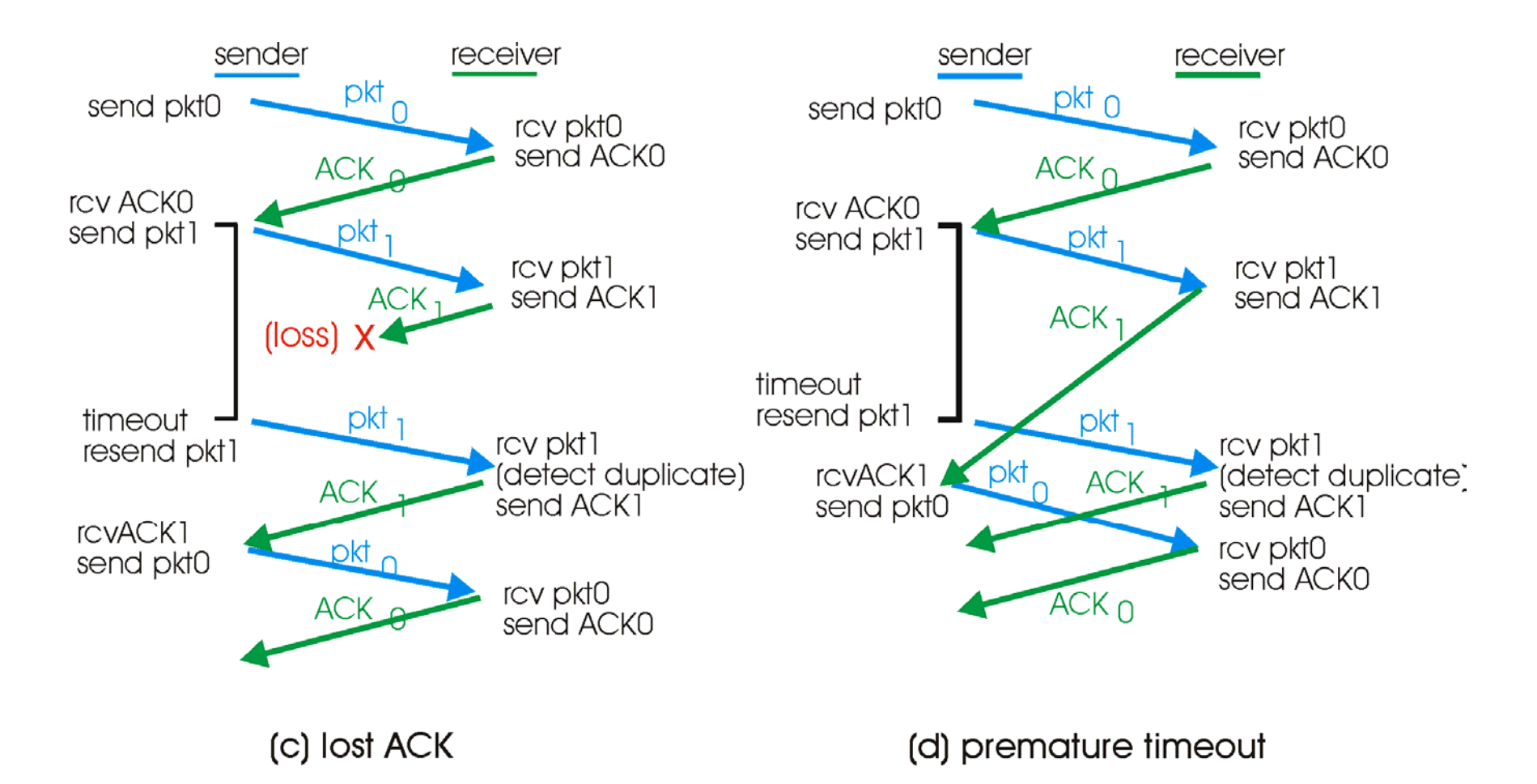

## Performance of rdt3.0

- ❒ Rdt3.0 works, but performance stinks
- ❒ Example: 1 Gbps link, 15 ms e-e prop. delay, 1KB packet:

$$
T_{transmit} = \frac{L (packet length in bits)}{R (transmission rate, bps)} = \frac{8kb/pkt}{10^{**}9 b/sec} = 8 microscope
$$

 $\circ$  U  $_{\sf sender}$ : utilization – fraction of time sender busy sending

$$
U_{sender} = \frac{L/R}{RTT + L/R} = \frac{.008}{30.008} = 0.00027
$$

 $\circ$  1KB pkt every 30 msec -> 33kB/sec thruput over 1 Gbps link ❍ Network protocol limits use of physical resources!

#### Rdt3.0: Stop-and-wait operation

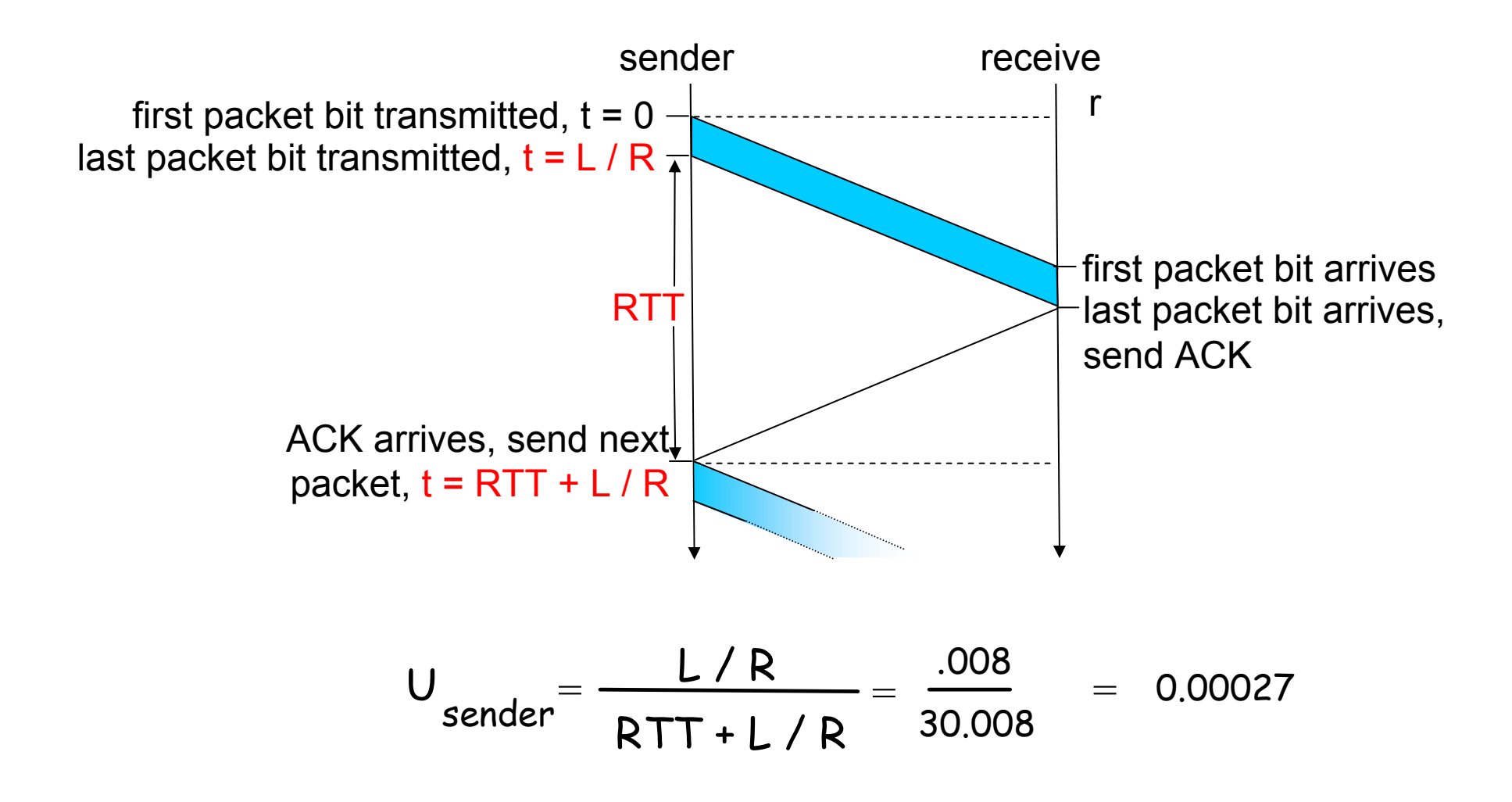

# Pipelined protocols

Pipelining: sender allows multiple, "in-flight", yet-tobe-acknowledged pkts

- $\circ$  Range of sequence numbers must be increased
- ❍ Buffering at sender and/or receiver

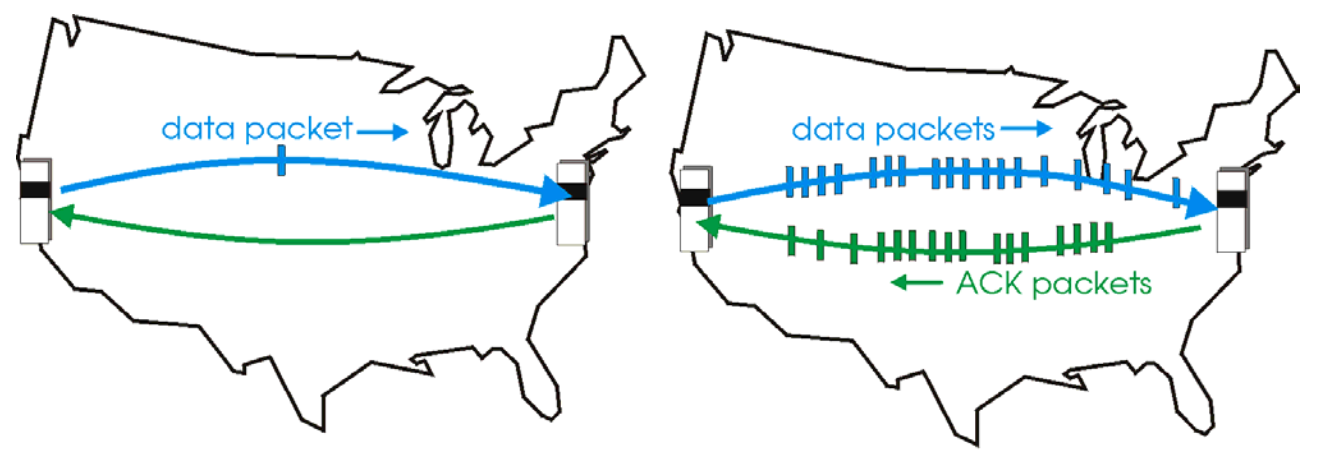

(a) a stop-and-wait protocol in operation

(b) a pipelined protocol in operation

□ Two generic forms of pipelined protocols: *go-Back-N,* selective repeat

# Pipelining: Increased utilization

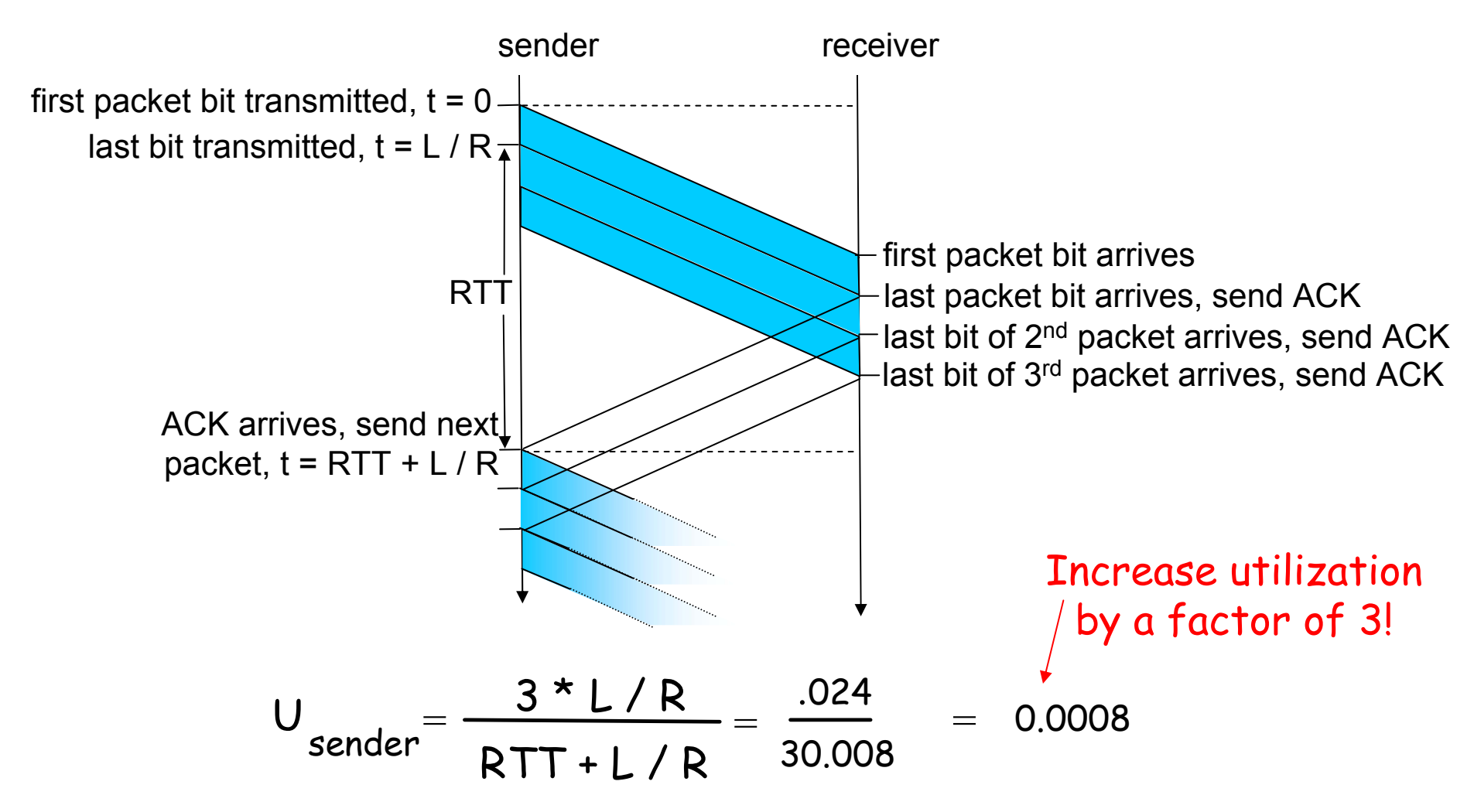

## Go-Back-N

#### Sender:

- $\Box$  K-bit seq # in pkt header
- ❒"Window" of up to N, consecutive unack'ed pkts allowed

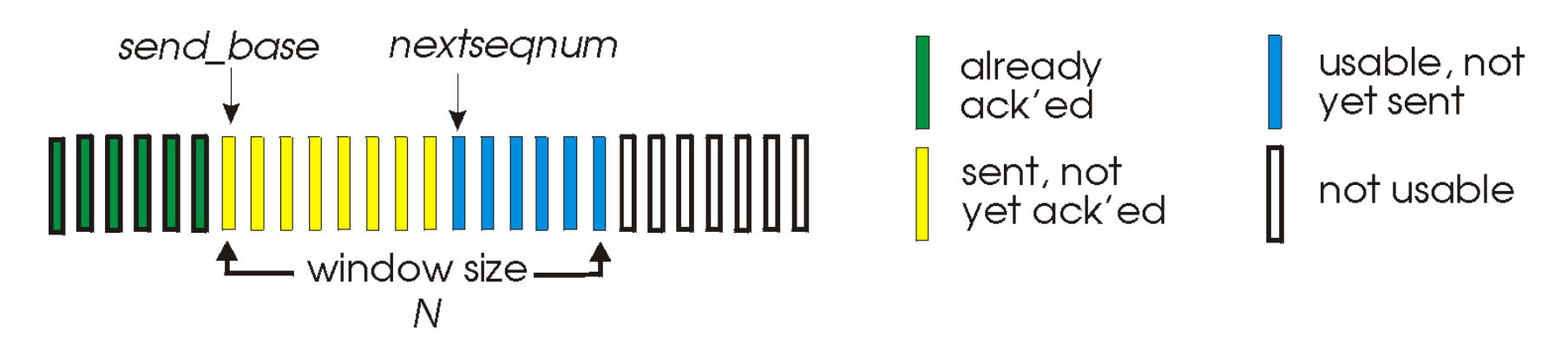

- $\Box$ ACK(n): ACKs all pkts up to, including seq  $# n$  - "cumulative ACK"
	- ❍ May deceive duplicate ACKs (see receiver)
- ❒Timer for each in-flight pkt
- $\Box$ Timeout(n): Retransmit pkt n and all higher seq  $#$  pkts in window

## GBN: Sender extended FSM

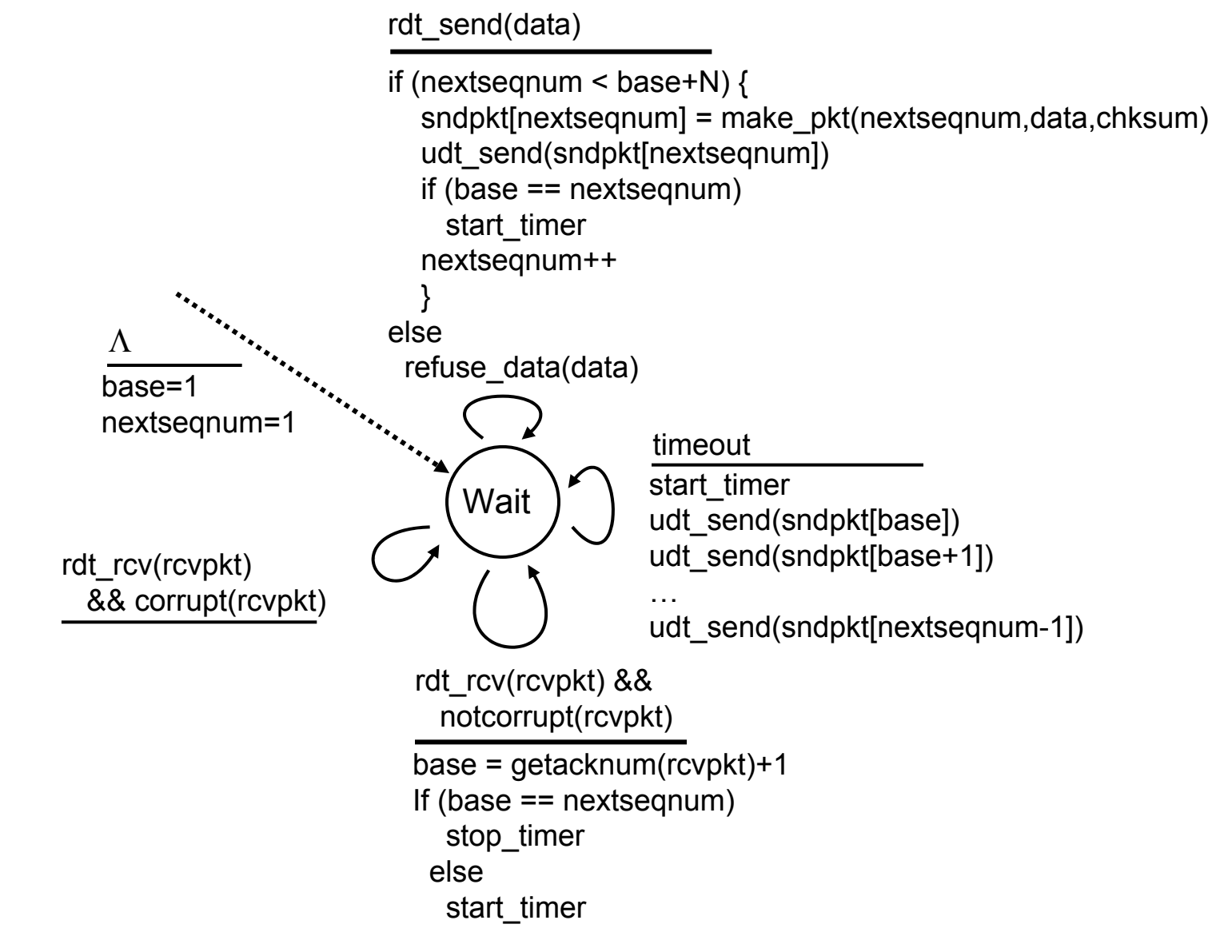

# GBN: Receiver extended FSM

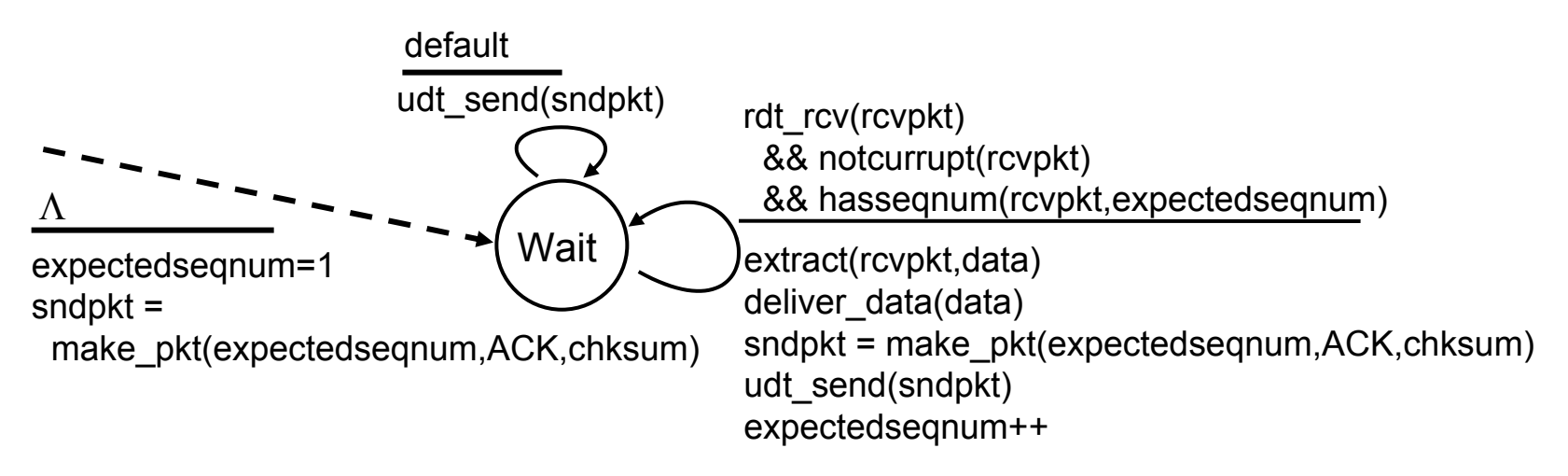

ACK-only: always send ACK for correctly-received pkt with highest *in-order* seg #

- $\circ$  May generate duplicate ACKs
- ❍ Need only remember **expectedseqnum**
- ❒ Out-of-order pkt:
	- ❍ Discard (don't buffer) -> no receiver buffering!
	- $\circlearrowleft$  Re-ACK pkt with highest in-order seq  $\#$

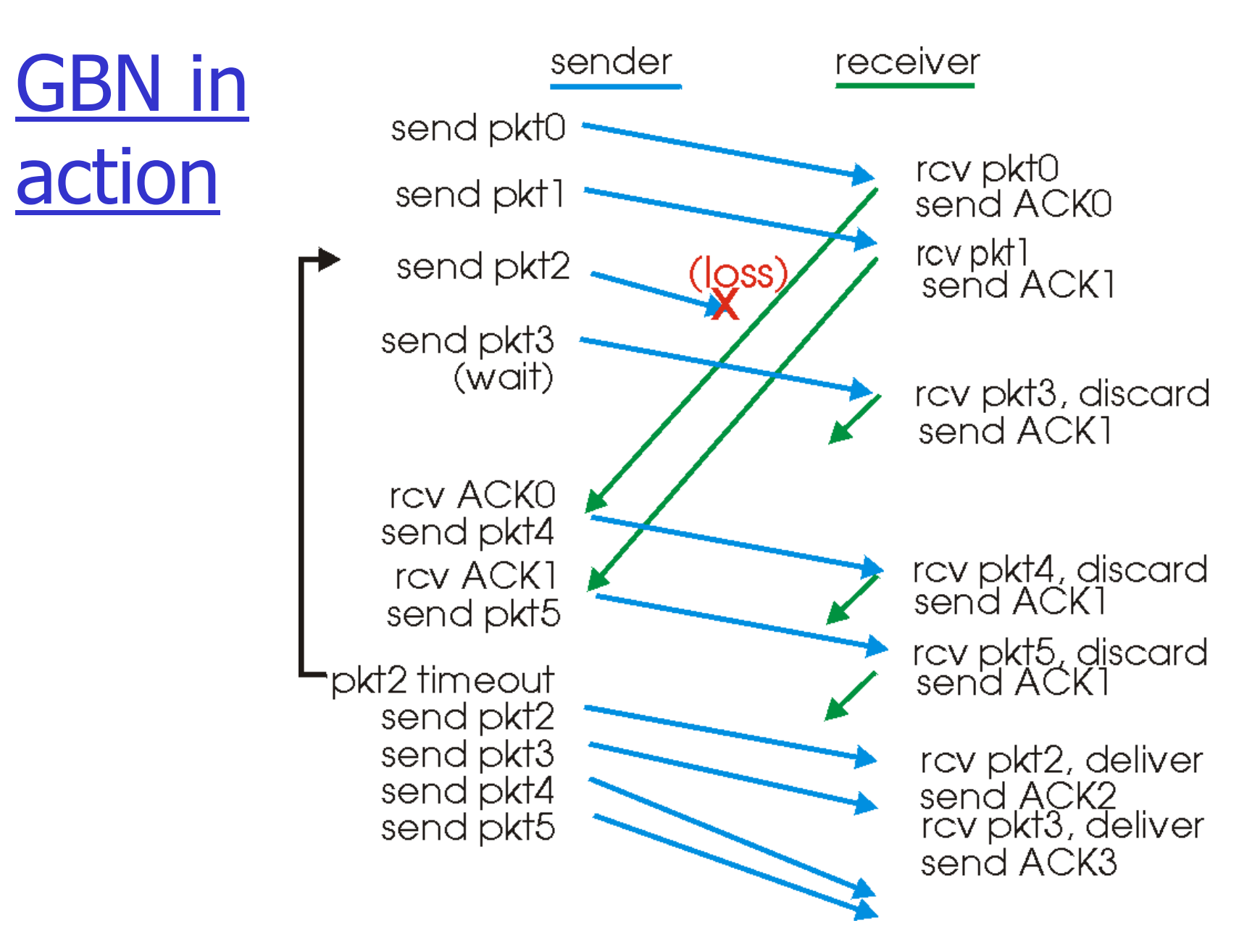

## Selective repeat

- □ Receiver *individually* acknowledges all correctly received pkts
	- $\circ$  Buffers pkts, as needed, for eventual in-order delivery to upper layer
- ❒ Sender only resends pkts for which ACK not received
	- $\circ$  Sender timer for each unACKed pkt
- ❒ Sender window
	- $\circlearrowleft$  N consecutive seq  $\# '$ s
	- $\circ$  Again limits seq #s of sent, unACKed pkts

### Selective repeat: Sender, receiver windows

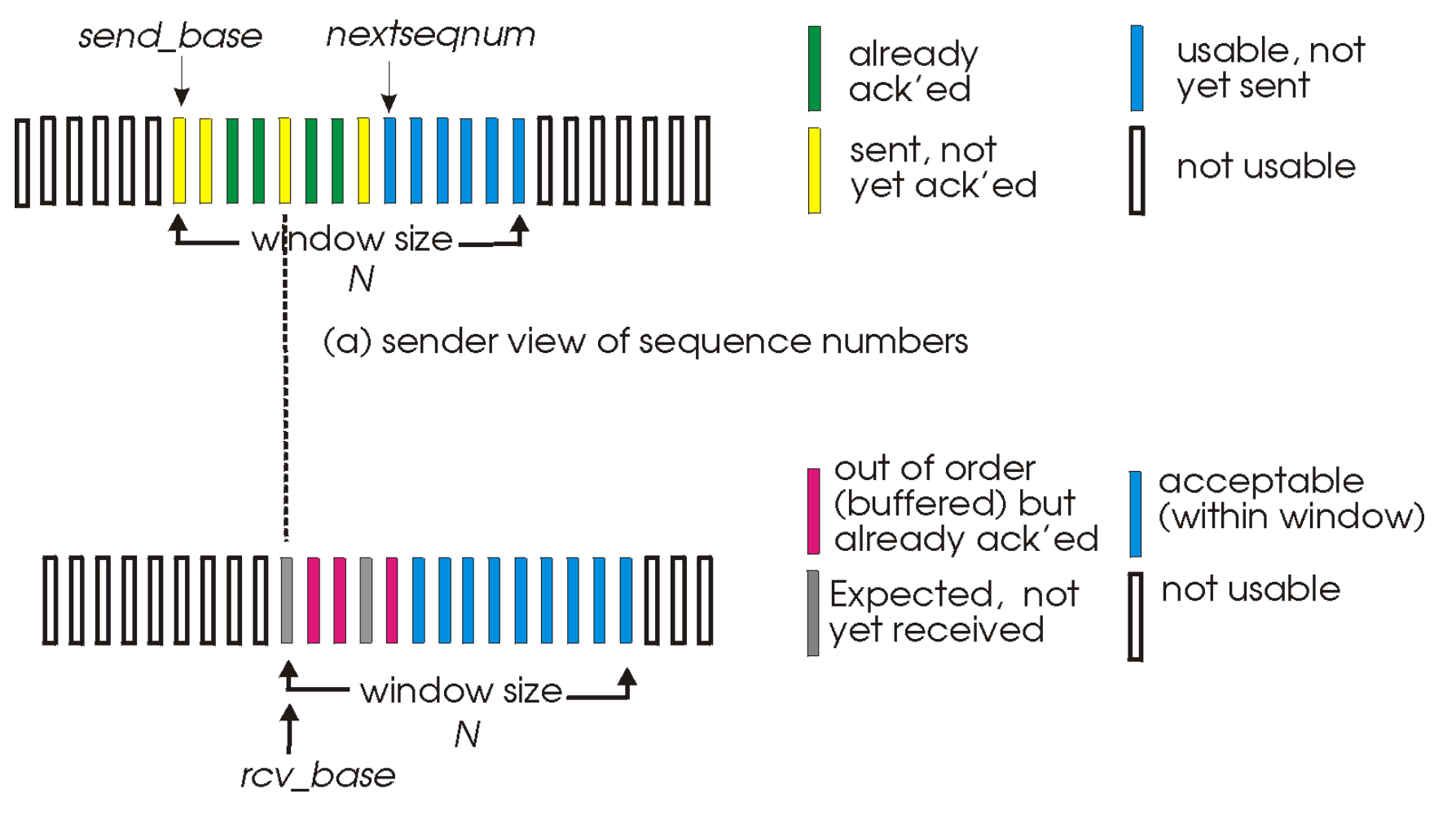

(b) receiver view of sequence numbers

# Selective repeat

#### Sender

#### Data from above :

 $\Box$  If next available seq # in window, send pkt

#### Timeout(n):

- □ Resend pkt n, restart timer
- $ACK(n)$  in [sendbase, sendbase + N]:
- ❒ Mark pkt n as received
- **□** If n smallest unACKed pkt, advance window base to next unACKed seq #

#### Receiver

#### Pkt n in [rcvbase, rcvbase+N-1]

- ❒ Send ACK(n)
- ❒Out-of-order: buffer
- □ In-order: deliver (also deliver buffered, in-order pkts), advance window to next notyet-received pkt
- Pkt n in [rcvbase-N, rcvbase-1]
- ❒ ACK(n)
- Otherwise:
- ❒ Ignore

## Selective repeat in action

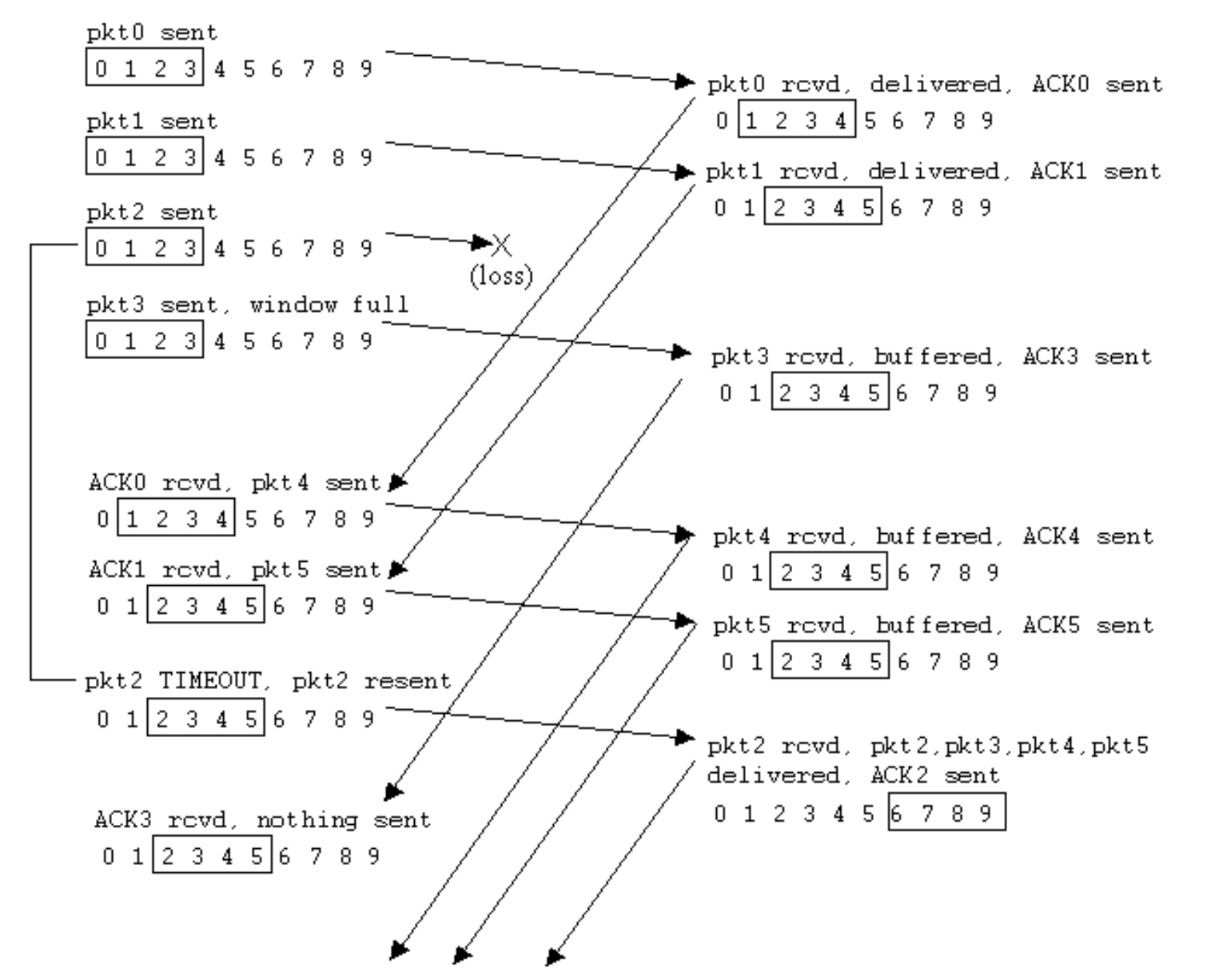

### Selective repeat: dilemma

#### Example:

- ❒ Seq #'s: 0, 1, 2, 3
- ❒ Window size=3
- ❒ Receiver sees no difference in two scenarios!
- ❒ Incorrectly passes duplicate data as new in (a)
- Q: What relationship between seq  $#$  size and window size?

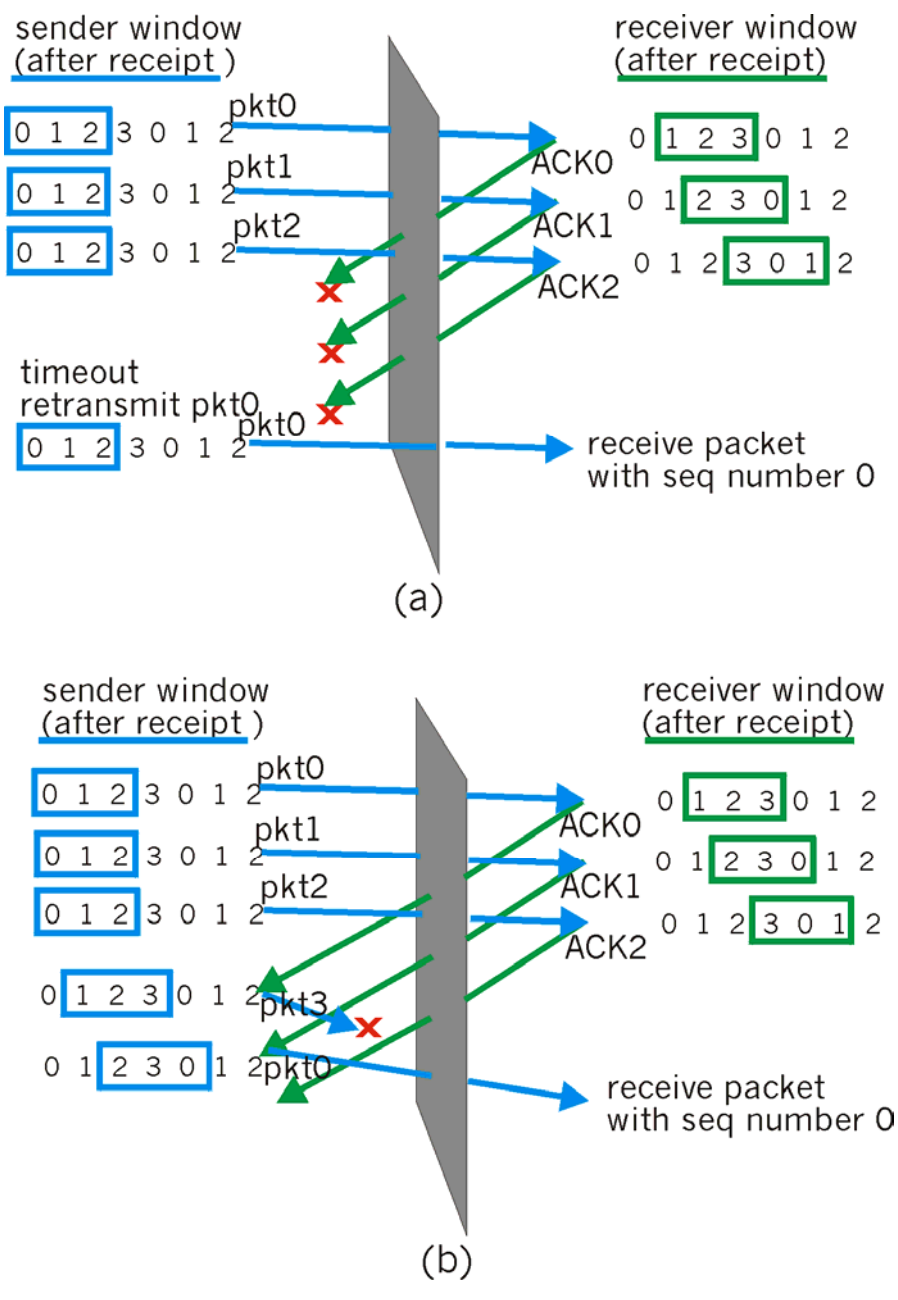